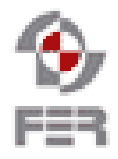

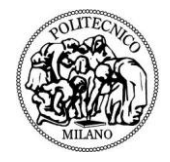

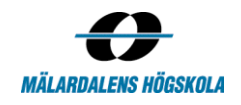

# **HoopStats Acceptance Test Report**

**Version 1.0**

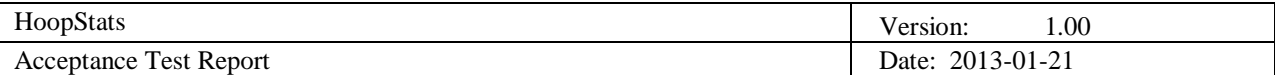

# **Revision History**

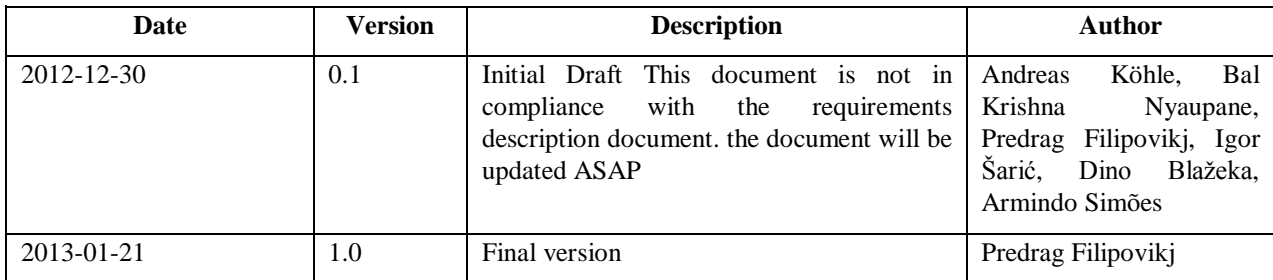

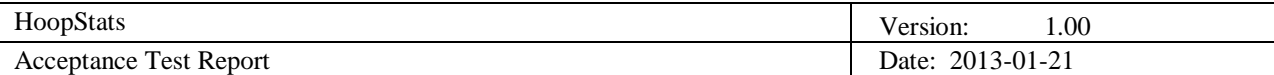

# **Table of Contents**

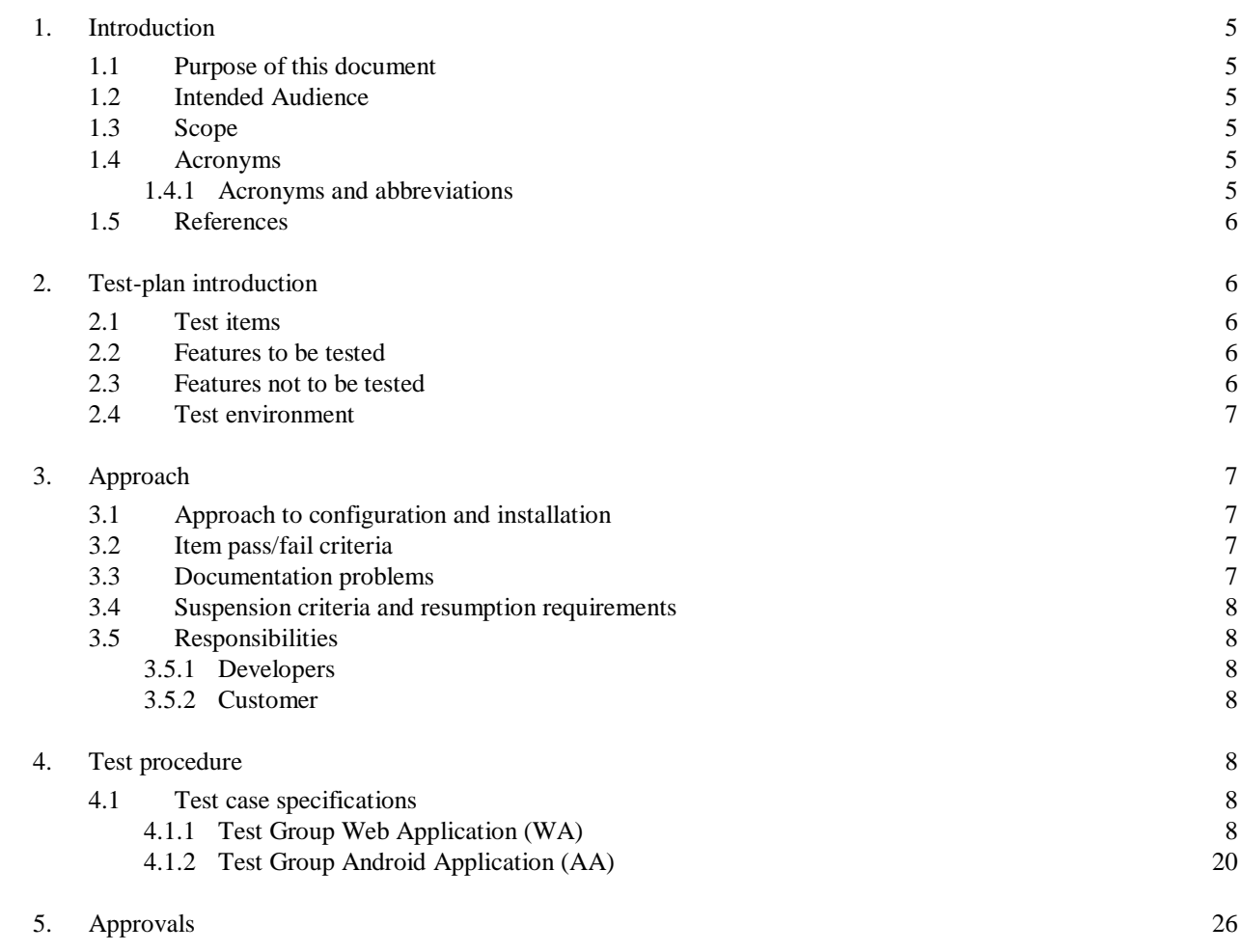

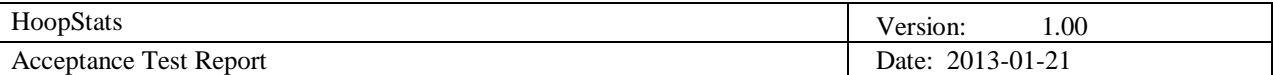

## **1. Introduction**

#### **1.1 Purpose of this document**

The purpose of this document is to provide detailed information how to test the functionality of the developed clients for the HoopStats project. It is used to determine if the defined project requirements have been delivered and to verify that the expected outcomes have been reached.

#### **1.2 Intended Audience**

The document is intended for the following audience:

- Project Team: to have an overview of the tested functionalities and their outcome
- Customer: To verify that his specified requirements have been met
- Supervisor: Responsible for monitoring the status of the project, its direction and outcomes

#### **1.3 Scope**

This document provides detailed instructions about the parts and features to be tested as well as the test procedure and the individual test cases. Furthermore it describes the environment and conditions under which the tests had been conducted. At the end of each test, there is evaluation of the test which indicates whether the test has passed or failed.

#### **1.4 Acronyms**

#### *1.4.1 Acronyms and abbreviations*

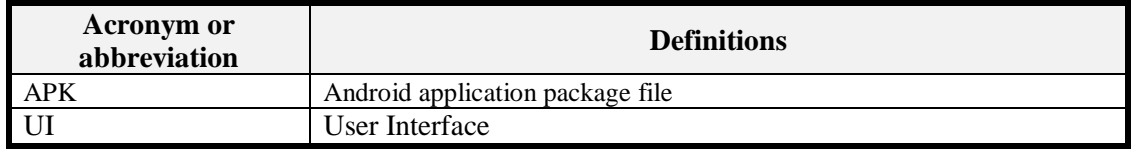

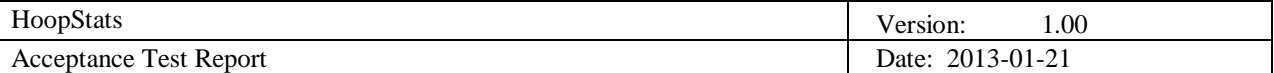

#### **1.5 References**

- Project Home
	- <http://www.fer.unizg.hr/rasip/dsd/projects/basketball>
- Project plan
	- [http://www.fer.unizg.hr/\\_download/repository/Project\\_Plan%5B9%5D.pdf](http://www.fer.unizg.hr/_download/repository/Project_Plan%5B9%5D.pdf)
- **❖** Requirements Definition
	- [http://www.fer.unizg.hr/\\_download/repository/Requirements\\_Definition%5B9%5D.pdf](http://www.fer.unizg.hr/_download/repository/Requirements_Definition%5B9%5D.pdf)
- ❖ Project Design
	- [http://www.fer.unizg.hr/\\_download/repository/Design\\_Description%5B6%5D.pdf](http://www.fer.unizg.hr/_download/repository/Design_Description%5B6%5D.pdf)
- Web client home
	- <http://www.hoopstats.tk/>
- $\triangleleft$  Client for mobile platform Android client
	- $\triangleright$  Installed locally on device.

## **2. Test-plan introduction**

This section introduces the items and features which will be tested in the HoopStats system. Furthermore it describes the test approach as well as testing criteria and limitations.

#### **2.1 Test items**

The HoopStats project consists of two clients that will be the major test items for the acceptance test and will be shortly described in the following paragraphs:

- 1. **Web client:** Application which is accessible via the internet and delivers basketball statistics depending on the user input.
- 2. **Client for mobile platform – Android application:** Used for mobile access of the HoopStats database to retrieve basketball statistics on a android mobile device.

#### **2.2 Features to be tested**

The test cases defined in this document, are designed to target the implemented features in both clients and to determine whether they fulfill the requirements defined in the respective document. Therefore, the tests are divided in two sections:

- 1. **User interface (UI) test set:** Tests cases to ensure that the provided UI works as expected.
- *2.* **Business Logic test set:** Test cases to ensure that the correct data is delivered and that inputs are correctly.

#### **2.3 Features not to be tested**

Under the constraints of the project the following features will not be tested:

- 1. Performance: e.g. Test cases that target the performance of each of the clients, under concurrent usage.
- 2. Security: Test cases to ensure that the web application is secured from unauthorized access to the database.

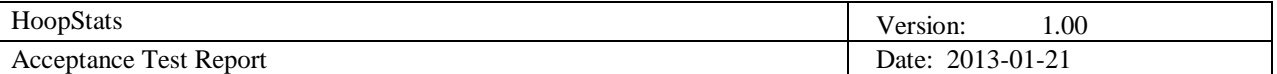

#### **2.4 Test environment**

The following sections describe the environment necessary to conduct the test cases defined in this document.

#### **Hardware:**

- Personal computer, Laptop.
- Mobile device smartphone.

#### **Software:**

- Operating system (Windows, Linux, OS X)
- Web Browser (e.g. Firefox, Chrome, Safari)
- Android OS (minimum Android version: 3.0 Honeycomb)

#### **Other:**

- Internet access.
- JavaScript must be enabled in web browser.

### **3. Approach**

All of the acceptance tests defined in the document have been performed by the development team. Acceptance test report is tailored to enable reproduction of the test cases by third persons.

#### **3.1 Approach to configuration and installation**

The web application is available via the Internet. The test cases are written based on the live production version, deployed on the project's virtual machine. To be able to access the web application only a web browser and a working internet connection are required. No additional efforts have to be undertaken by the customer and supervisor to install and configure the web application for testing. For easier initial navigation, hyperlinks to the web application have been provided for the external stakeholders.

For the Android application an Android application package file (APK) will be provided, which is used to install the application on the mobile device of the customer and supervisor. The installation is automated by default, so the users (client and the supervisor) should be able to install it by themselves.

In terms of the Android application it has to be ensured, that the operating system version matches the defined version of section 6. With older mobile devices that do not support the minimal required OS version the application will not start. Furthermore the Internet connection has to be enabled and internet access for the HoopStats has to be granted. Without this features enabled, the application is not testable on a mobile device.

#### **3.2 Item pass/fail criteria**

The following table shows all the possible test types for a test case. Overall each of the provided test cases in this document has to pass in the described way to successfully pass the acceptance test.

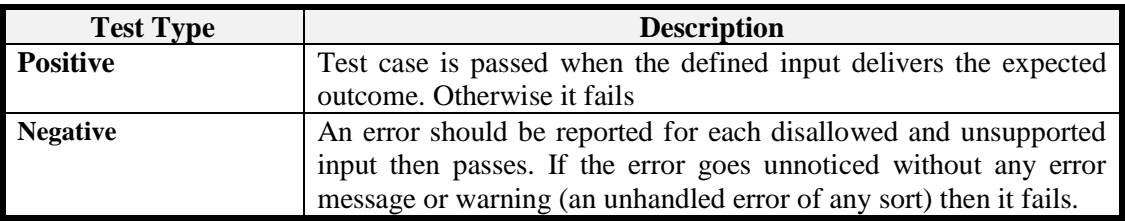

#### **3.3 Documentation problems**

As all of the related documents are already written, no major problems should occur that can influences the contents of the related documents. If the test cases reveal severe mismatches in the design of the application according to the requirements and changes have to be applied to the applications, then the corresponding documents will be rewritten.

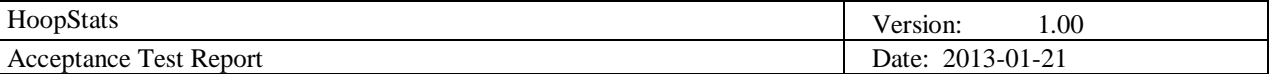

#### **3.4 Suspension criteria and resumption requirements**

The testing process can be paused and continued in any point of time. The developed test cases have a short runtime and can be performed rather quickly. Therefore no specific process for pausing and resuming testing has to be developed. If bugs are discovered during the testing phase, the test process will continue. After the bug is fixed, the test case where the bug occurred is run again.

#### **3.5 Responsibilities**

In this section the responsibilities of the developers and the customer during the test are described.

#### *3.5.1 Developers*

The developers of the HoopStats project have to react to bugs identified during the test run and fix them. Furthermore they have to assist the customer if questions occur during the test.

#### *3.5.2 Customer*

The customer has to inform the development in case of bugs occur during the test of the application.

### **4. Test procedure**

In the following section all the test cases are described and grouped together for the different items and functionalities. The cases are divided in the two mayor groups, tests related to the android application and test related to the web application.

#### **4.1 Test case specifications**

#### *4.1.1 Test Group Web Application (WA)*

#### 4.1.1.1 Player regular seasons and playoff data flexible querying (WAPRSPOFQ)

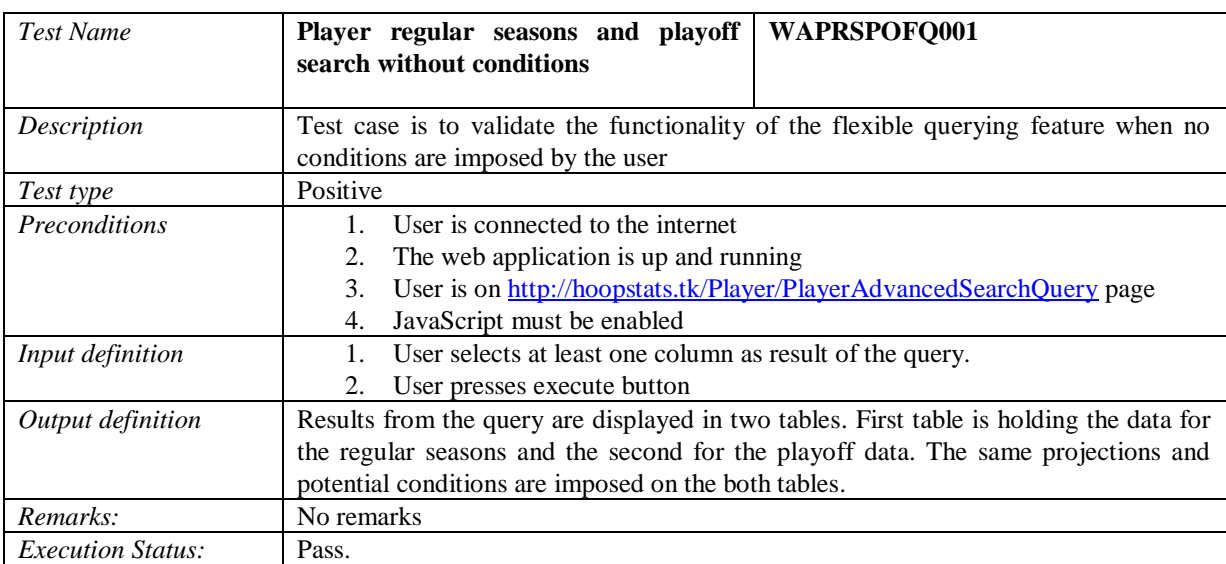

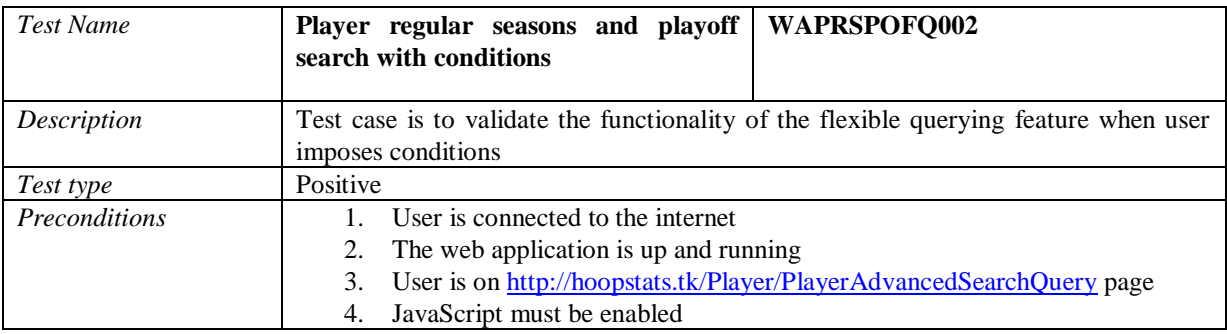

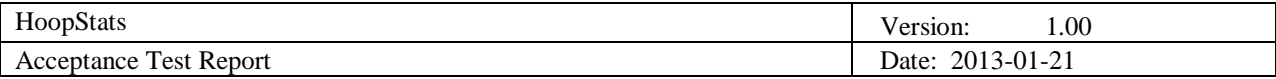

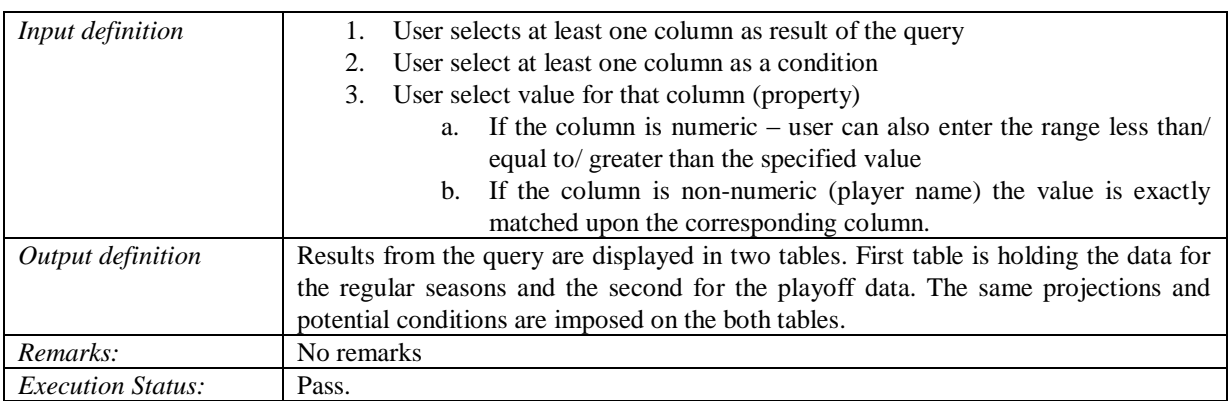

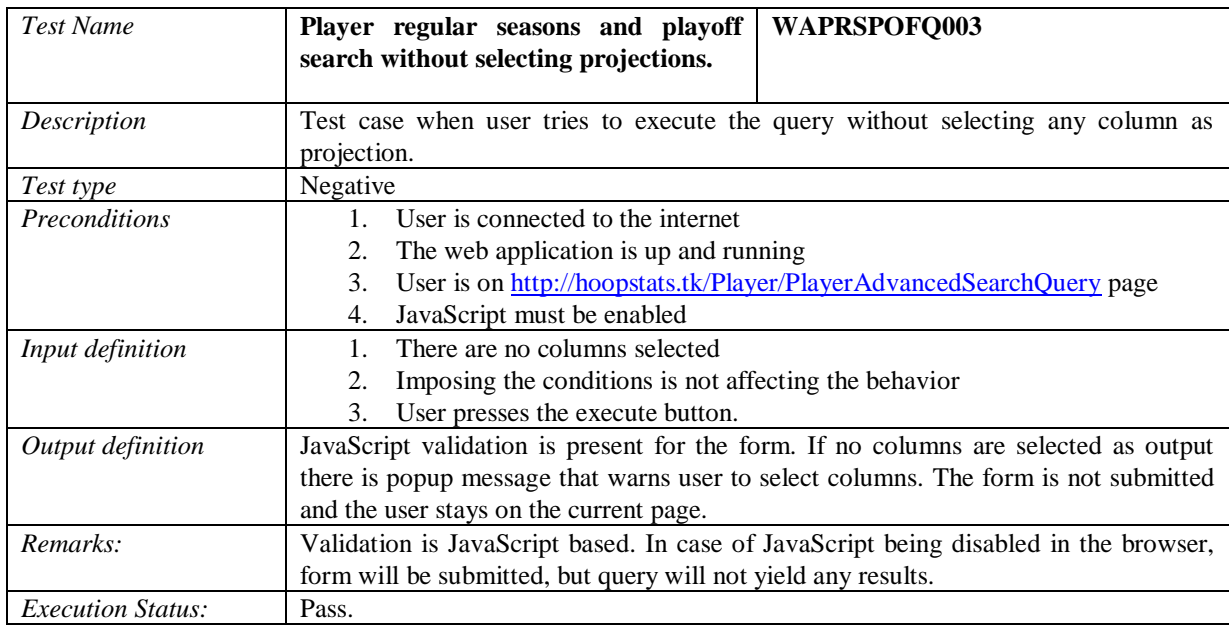

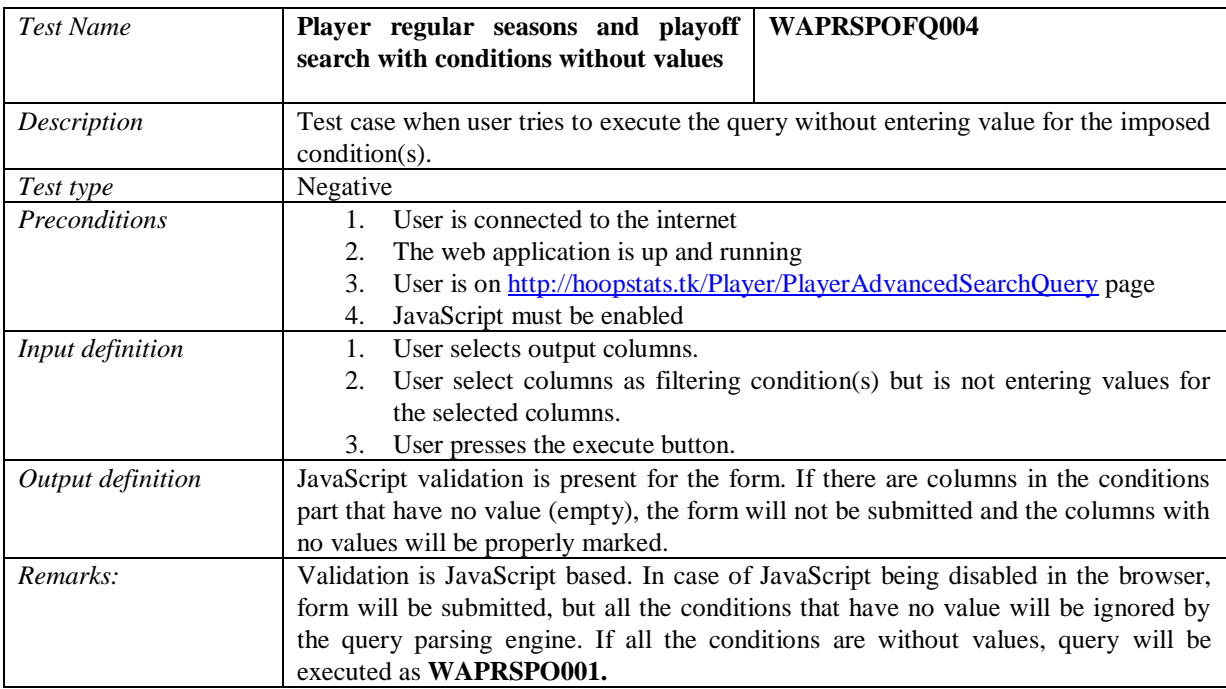

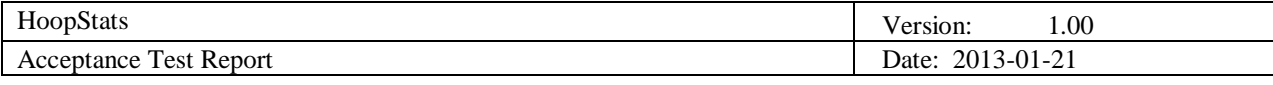

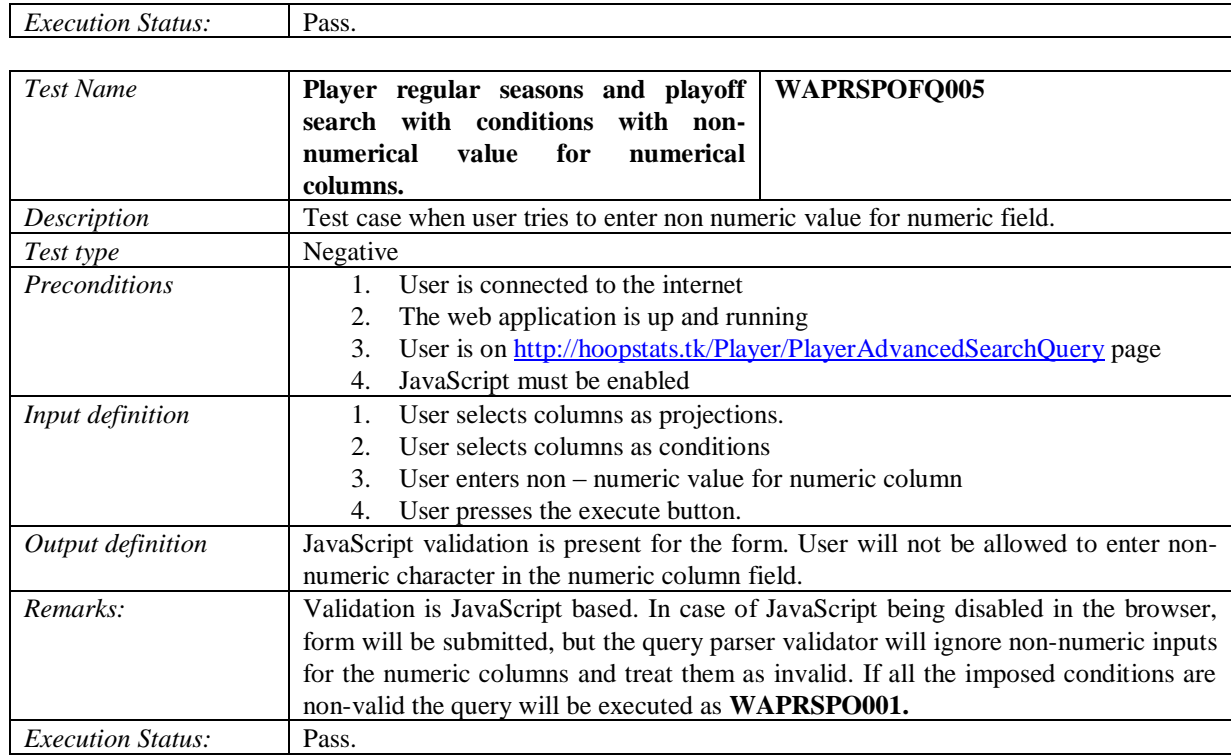

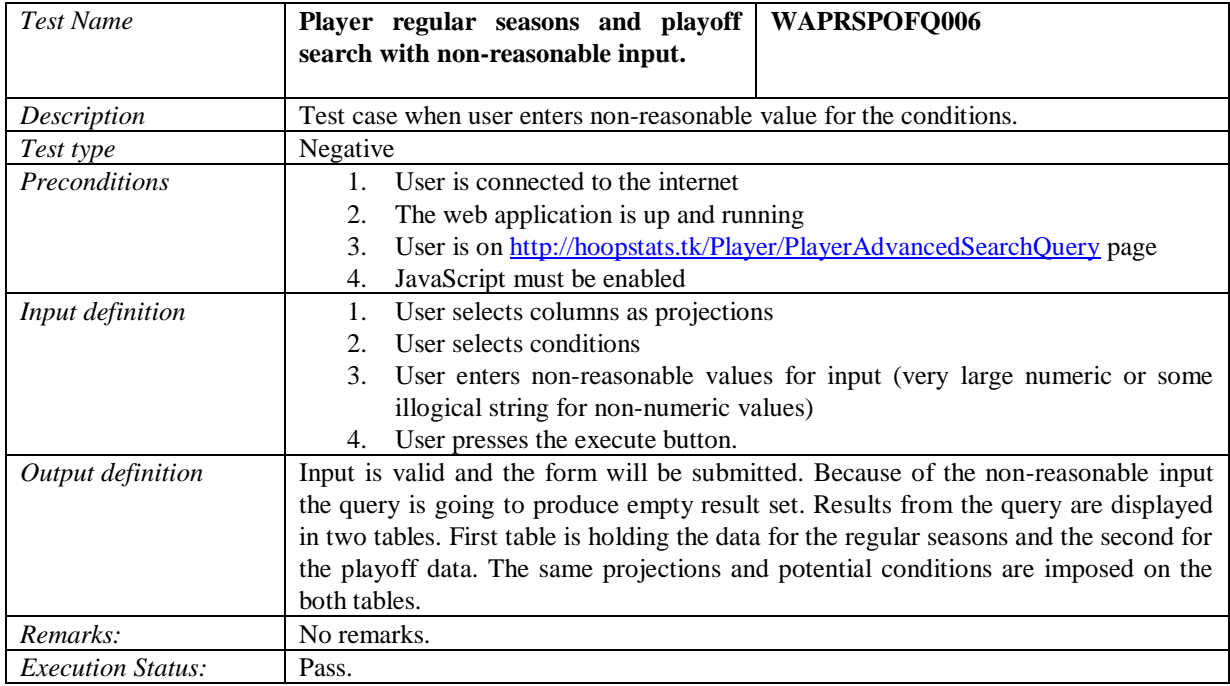

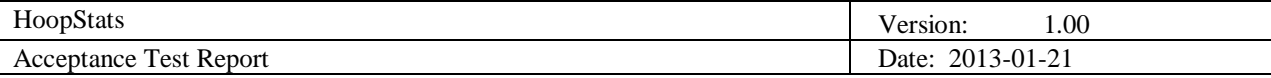

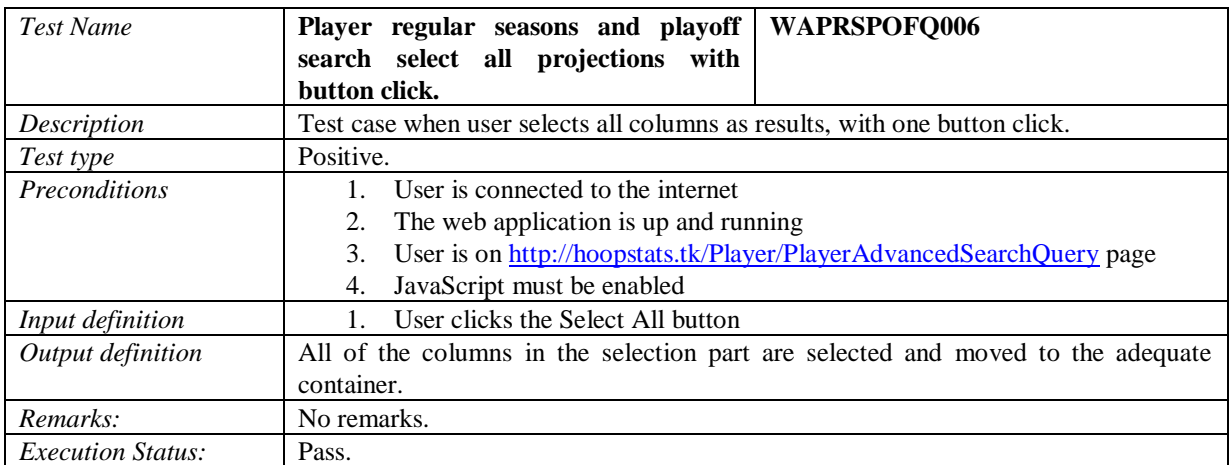

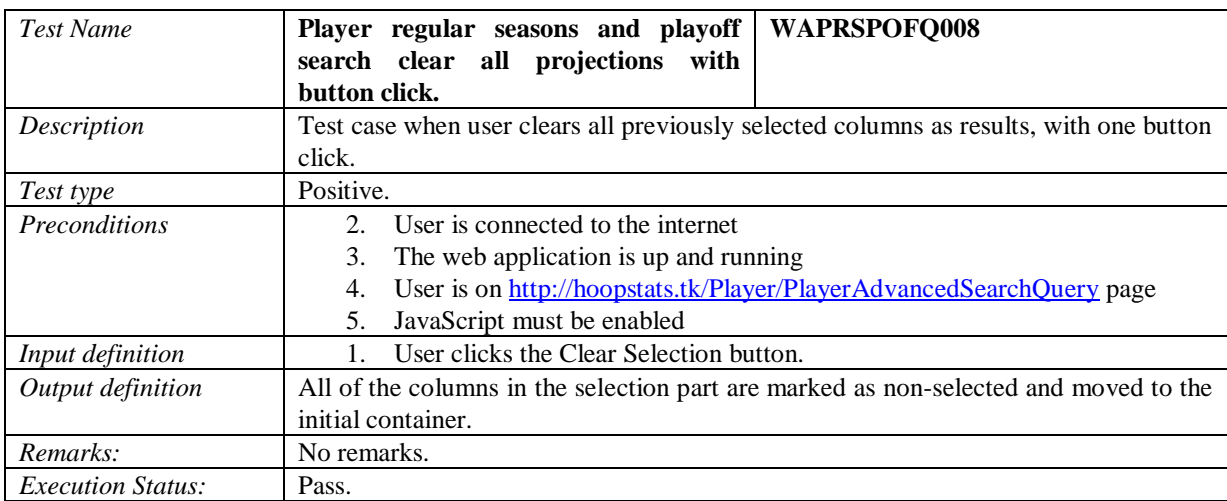

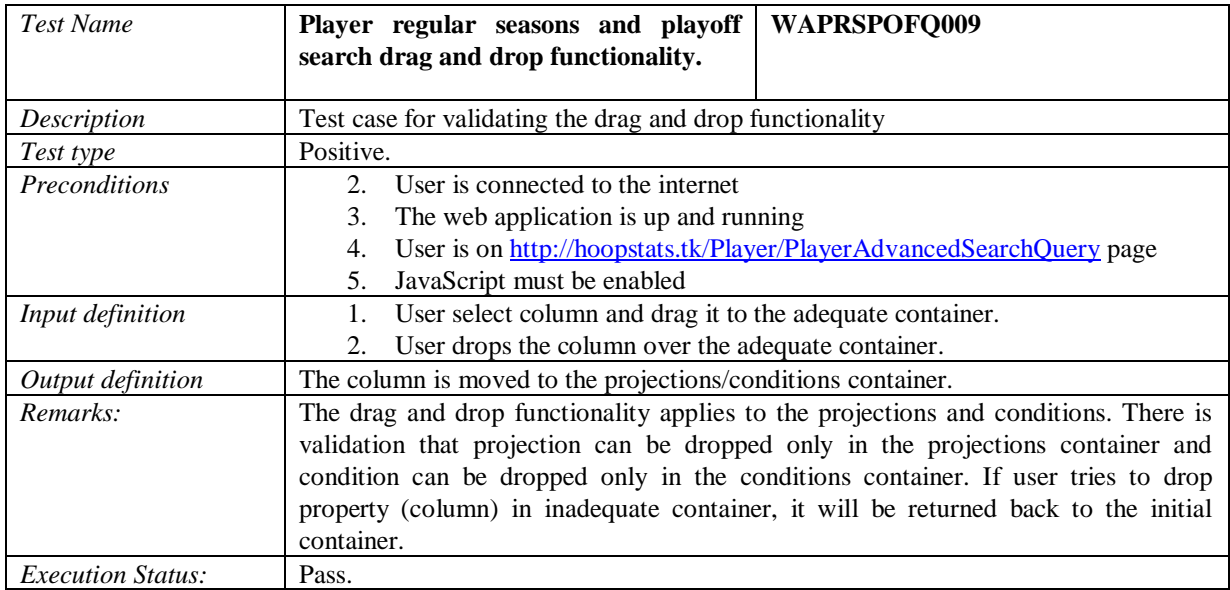

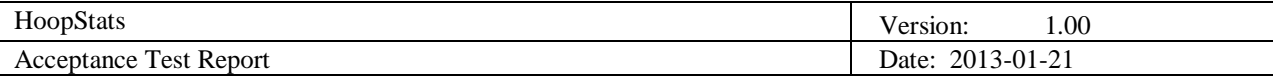

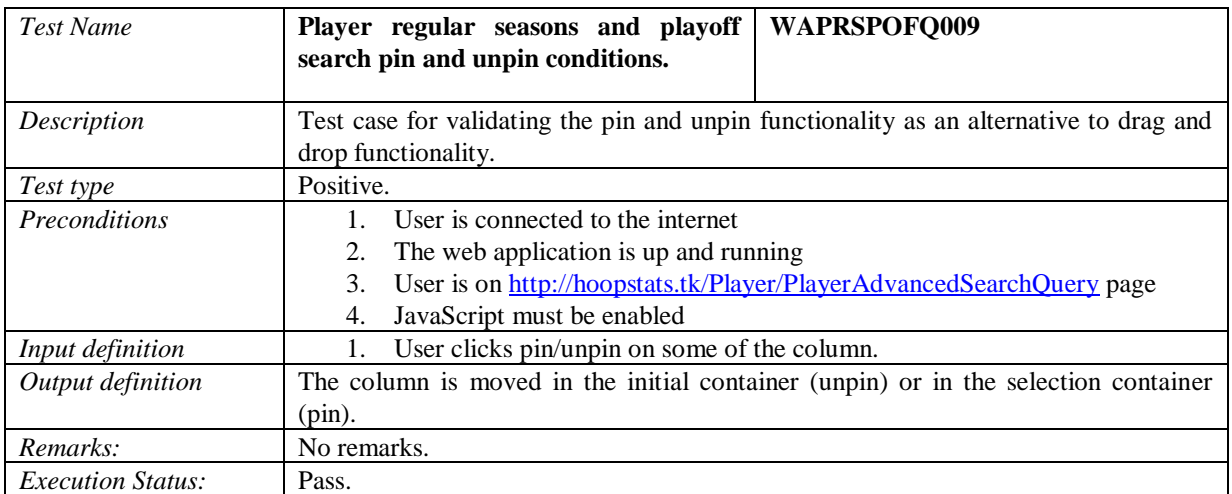

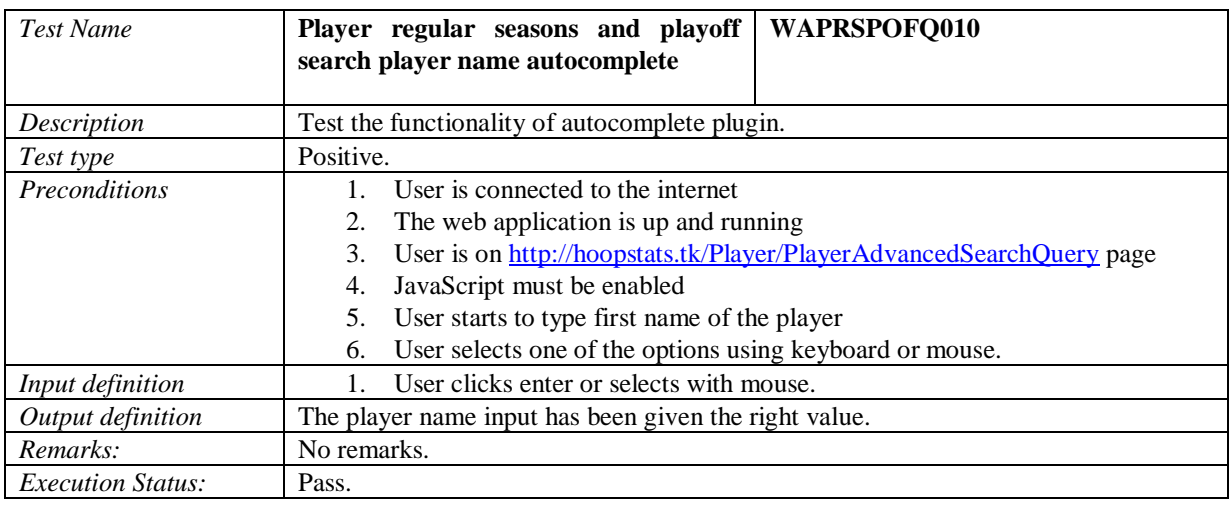

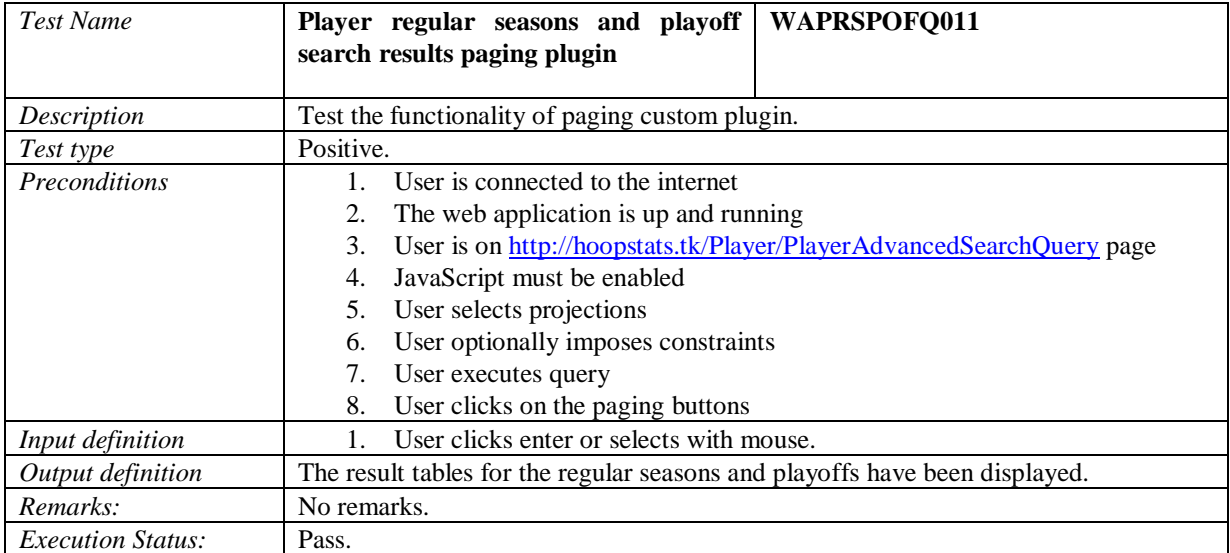

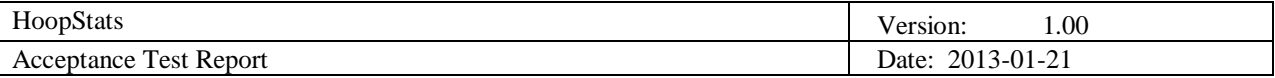

## 4.1.1.2 Test Group Web Application Team Flexible Querying (WATFQ)

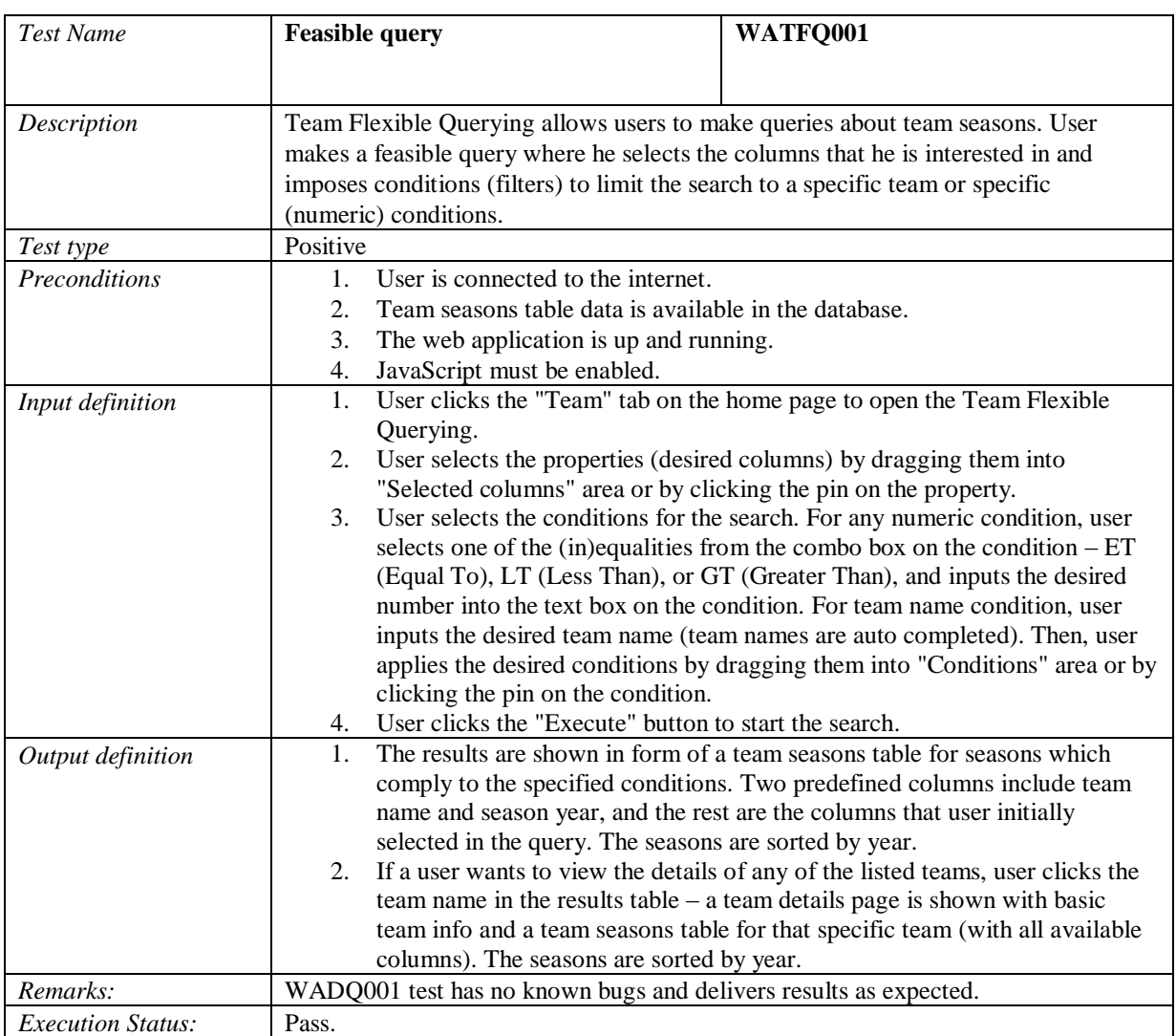

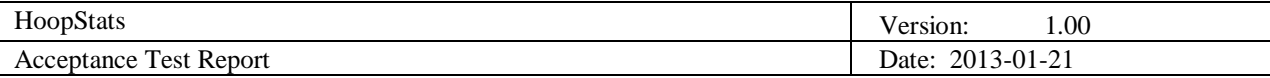

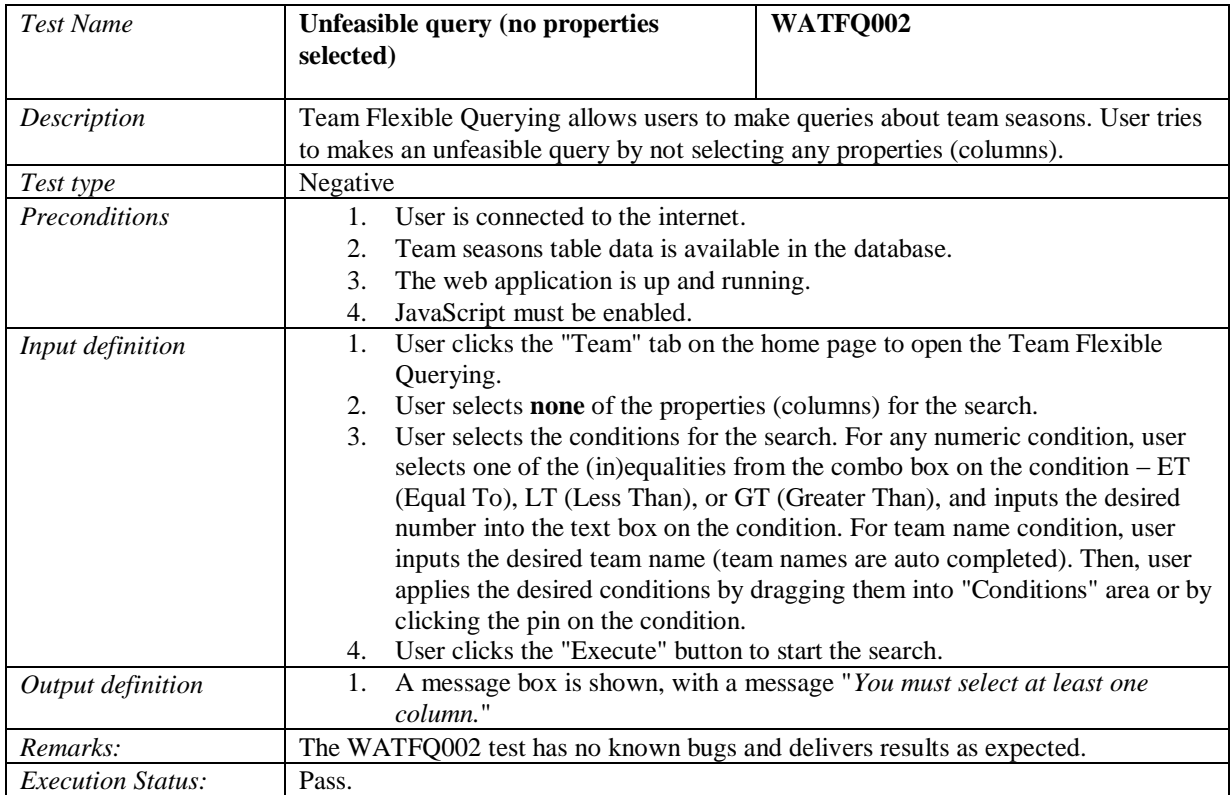

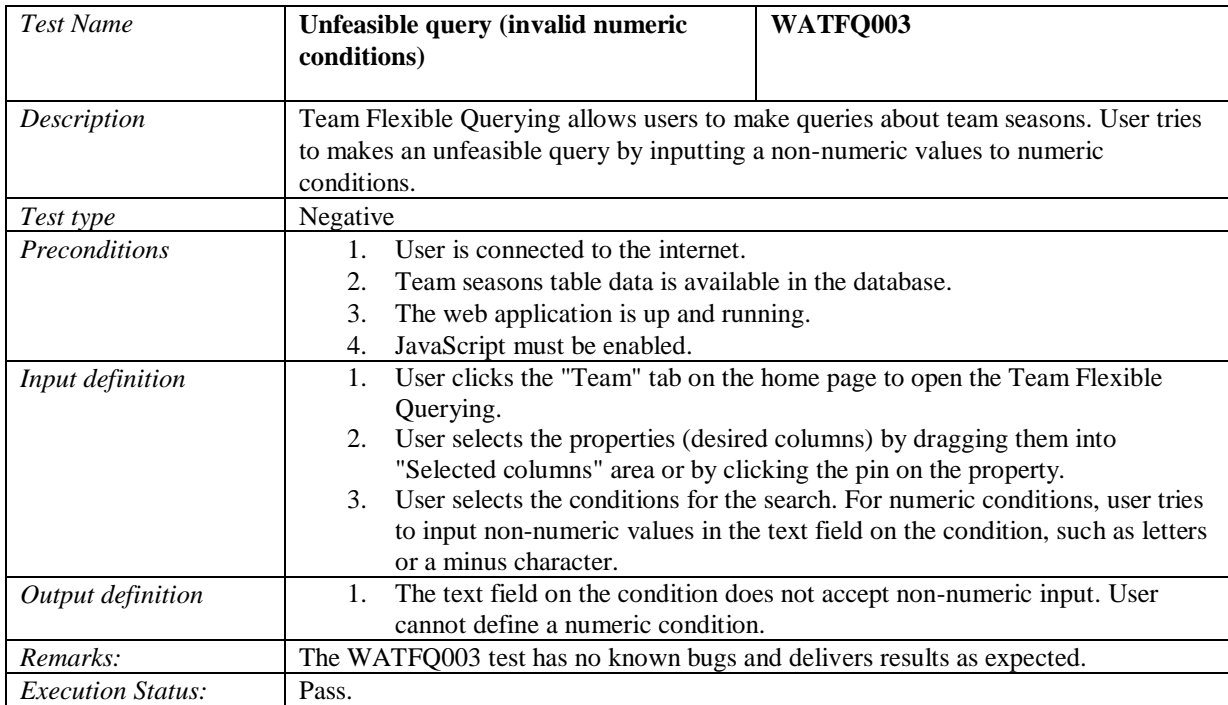

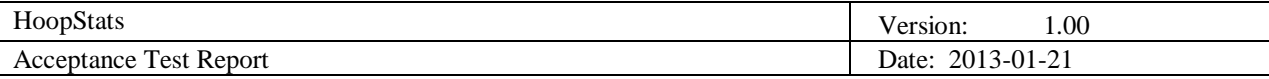

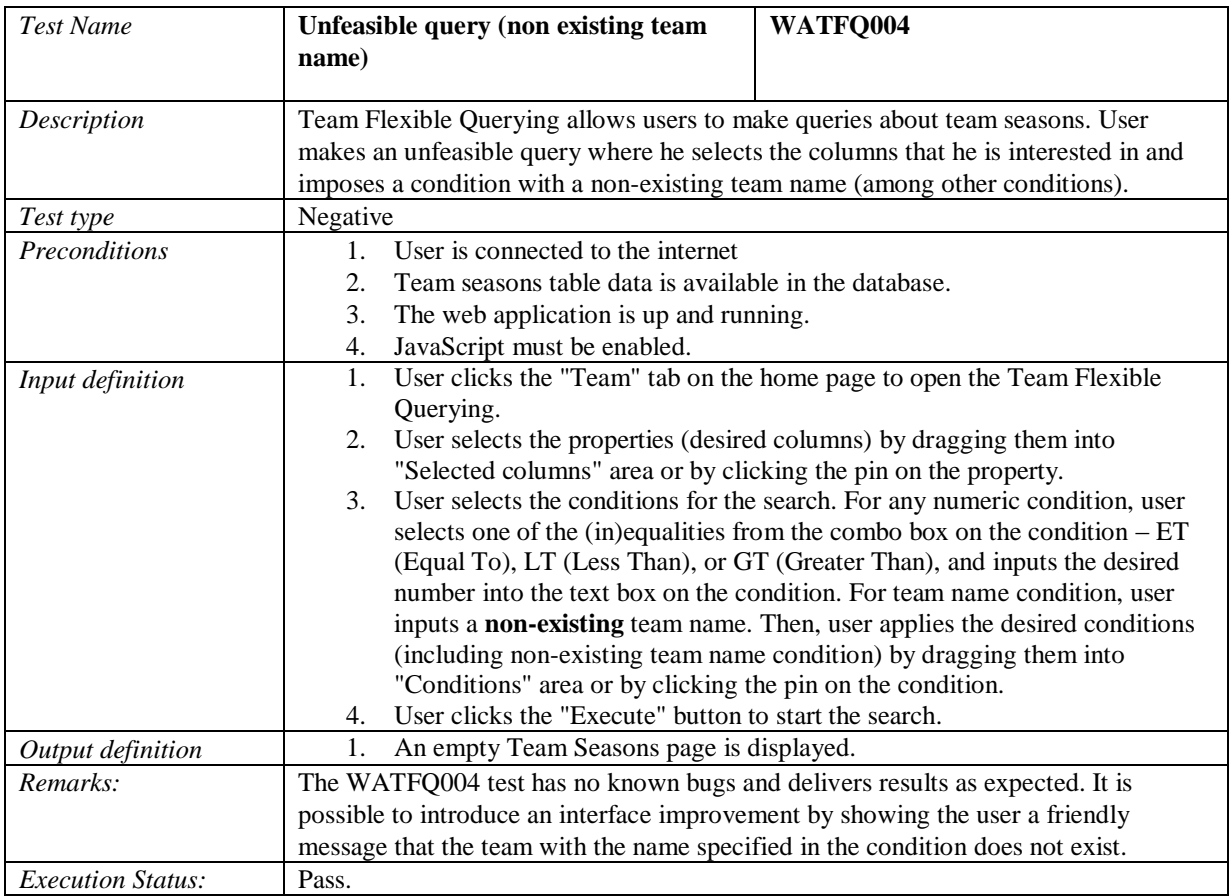

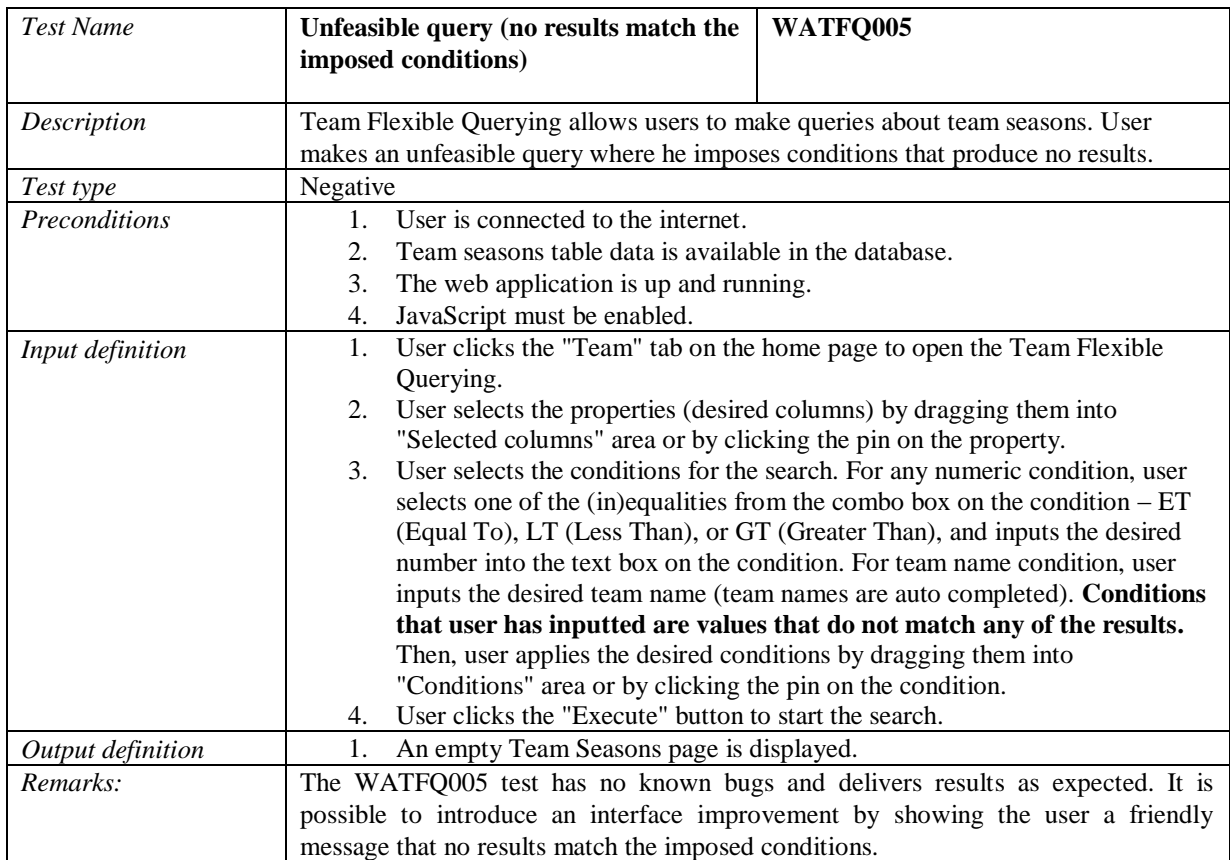

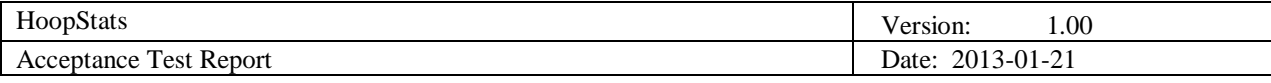

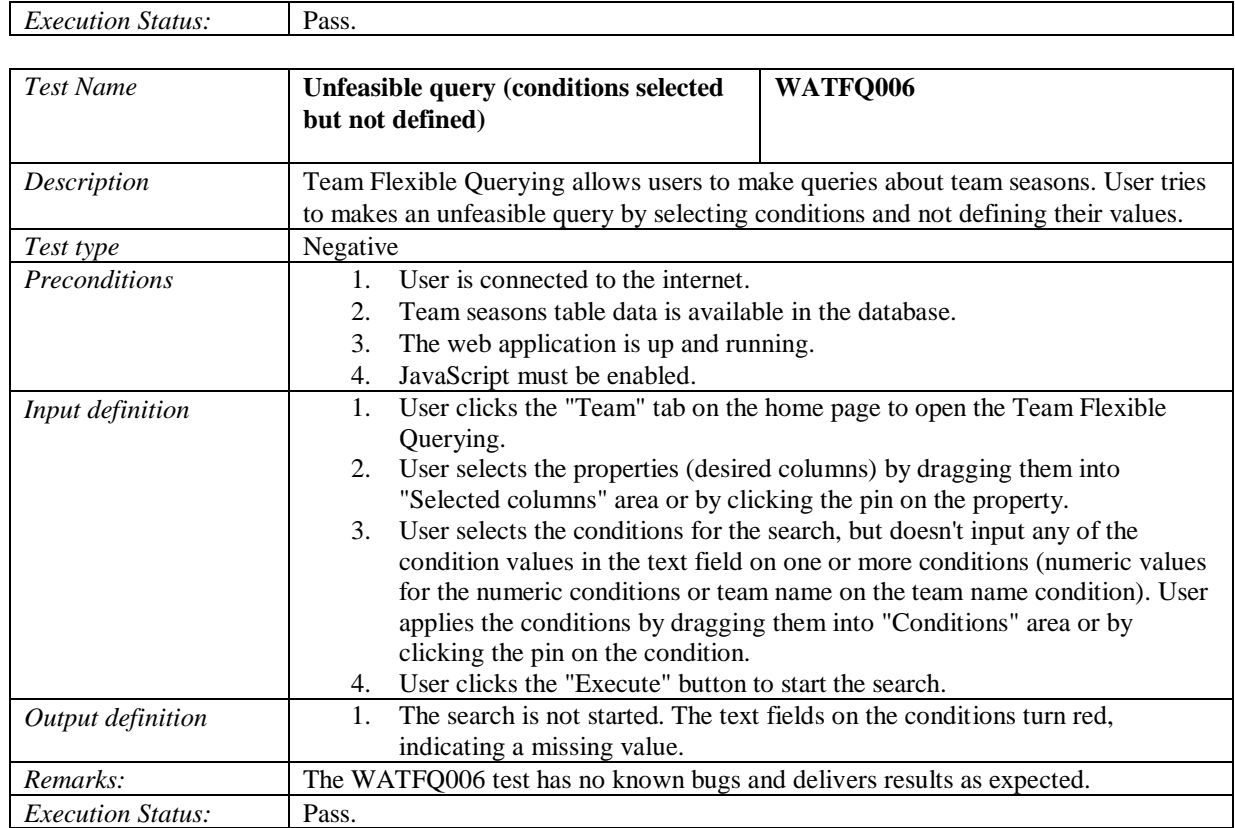

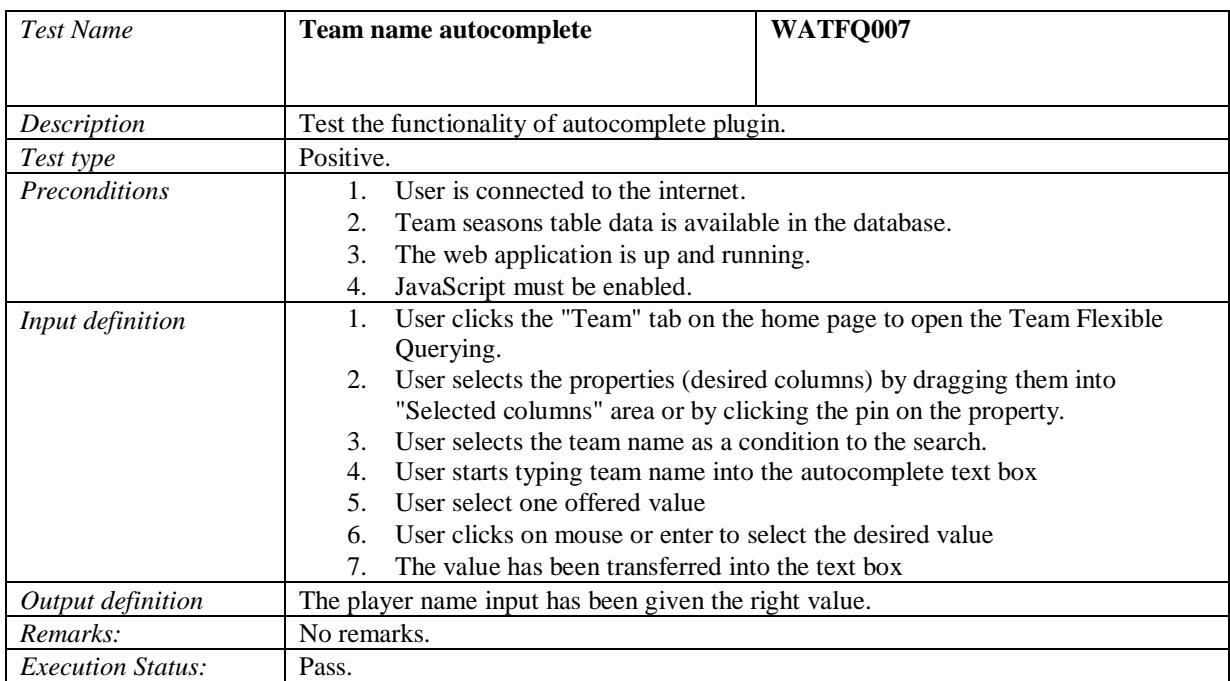

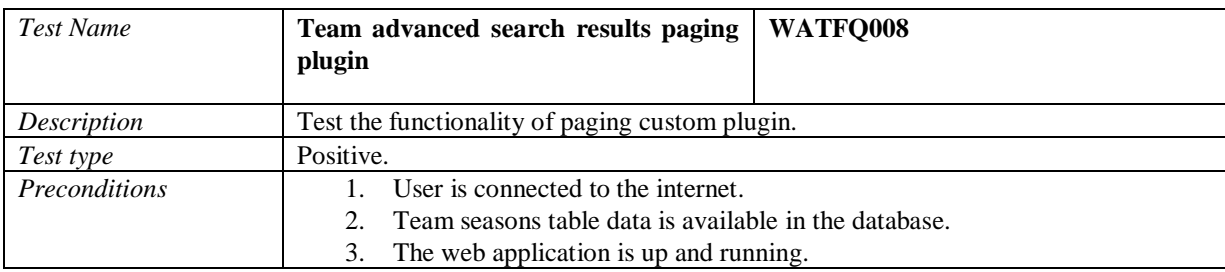

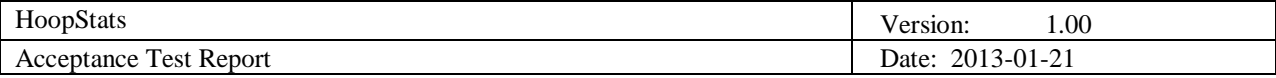

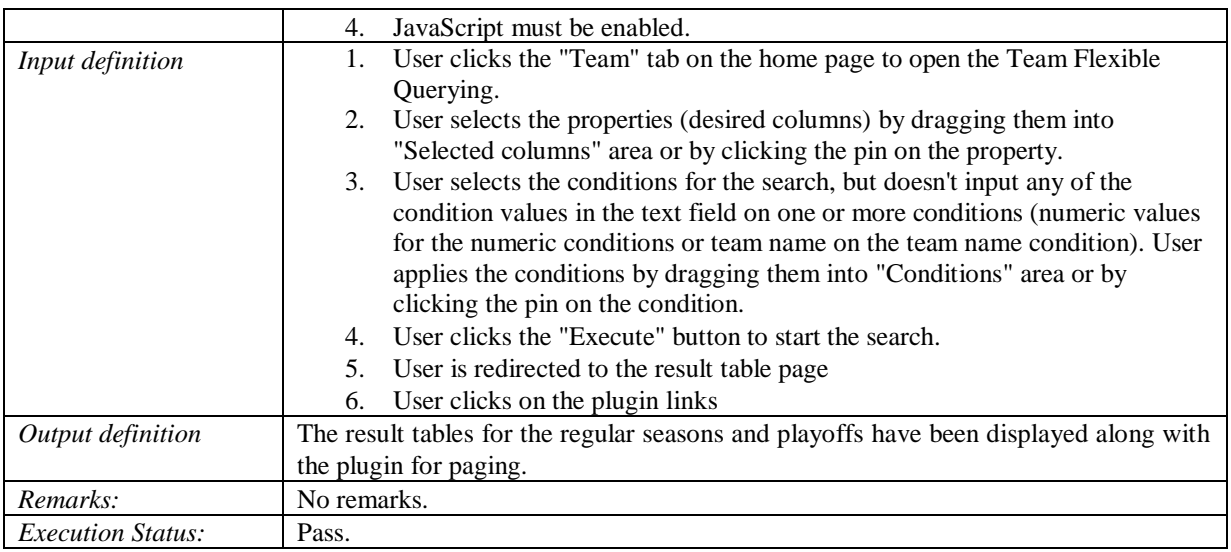

## 4.1.1.3 Test group Web Application Coach Flexible Query (WACFQ)

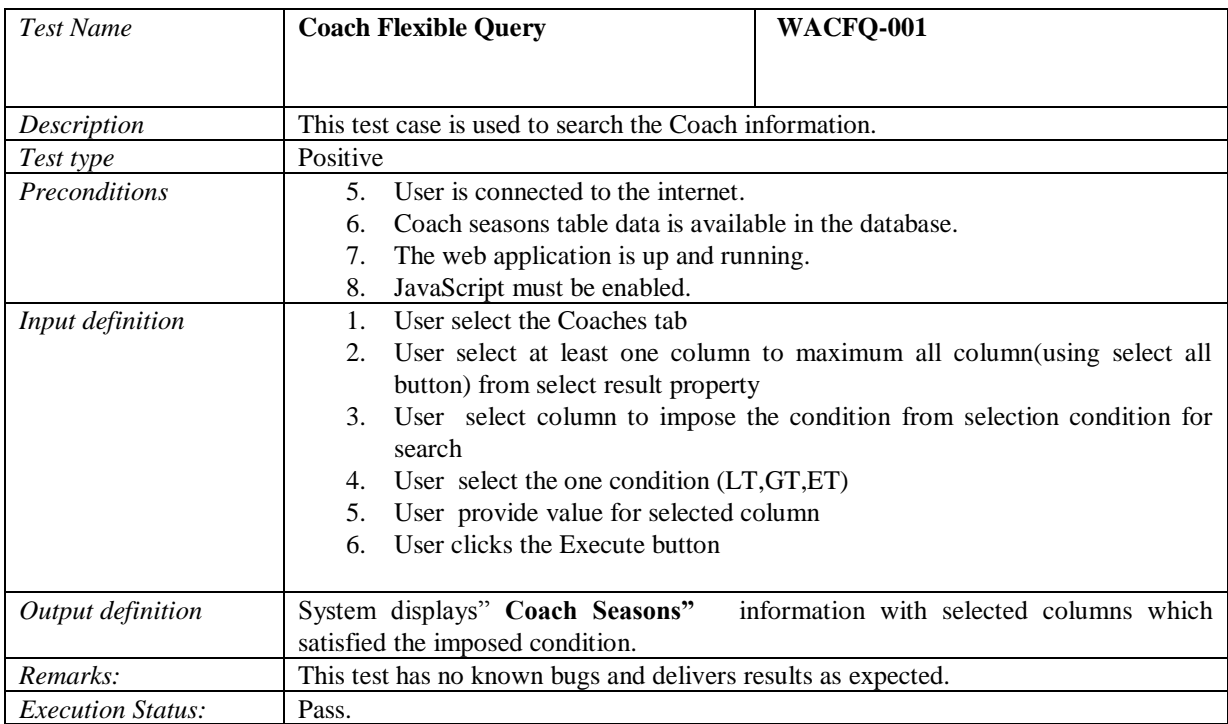

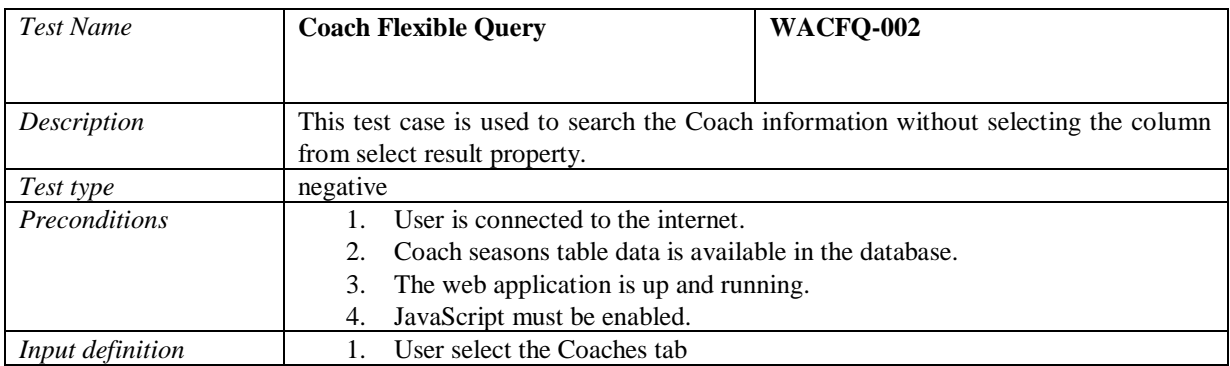

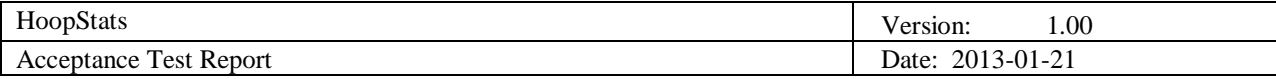

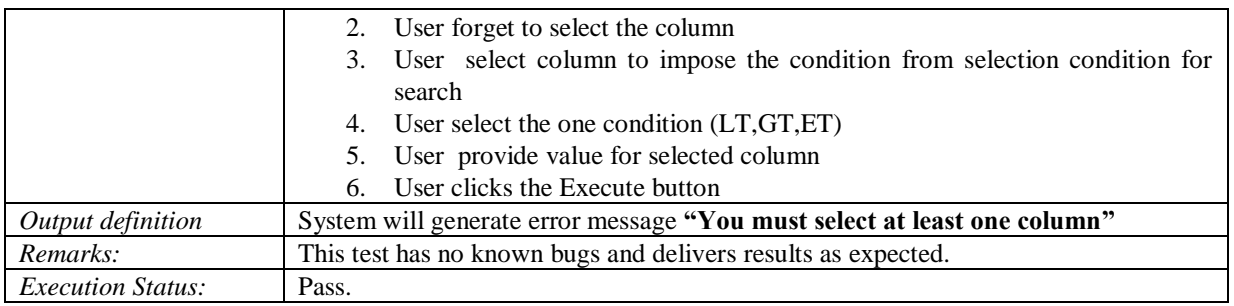

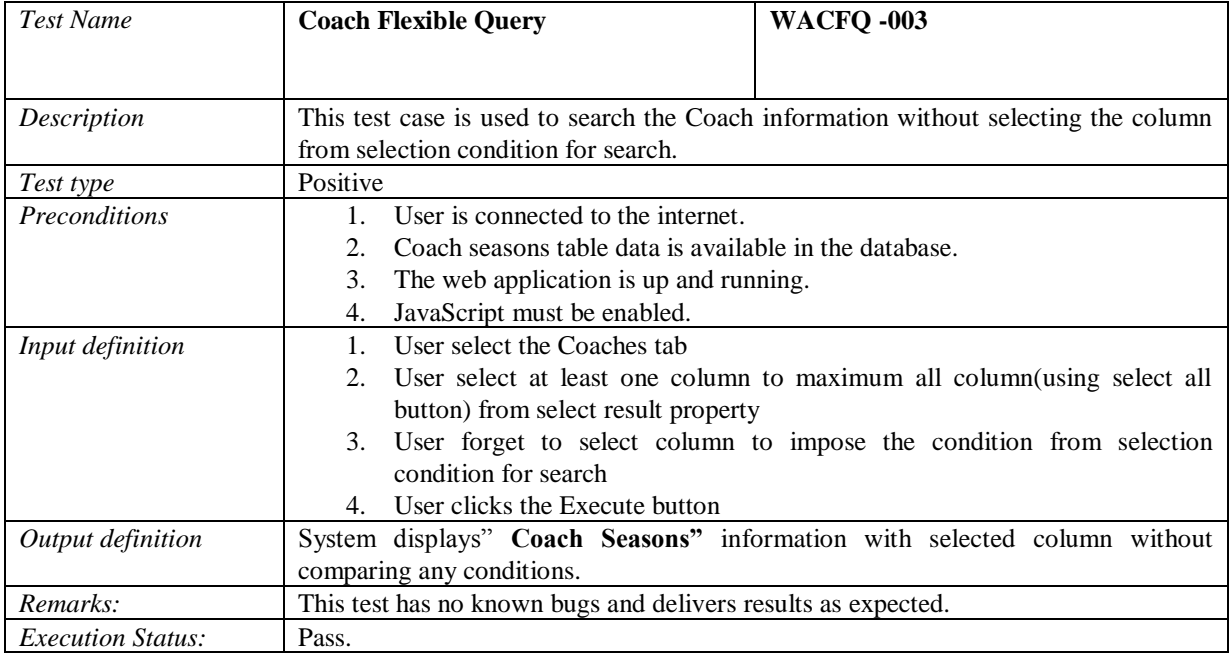

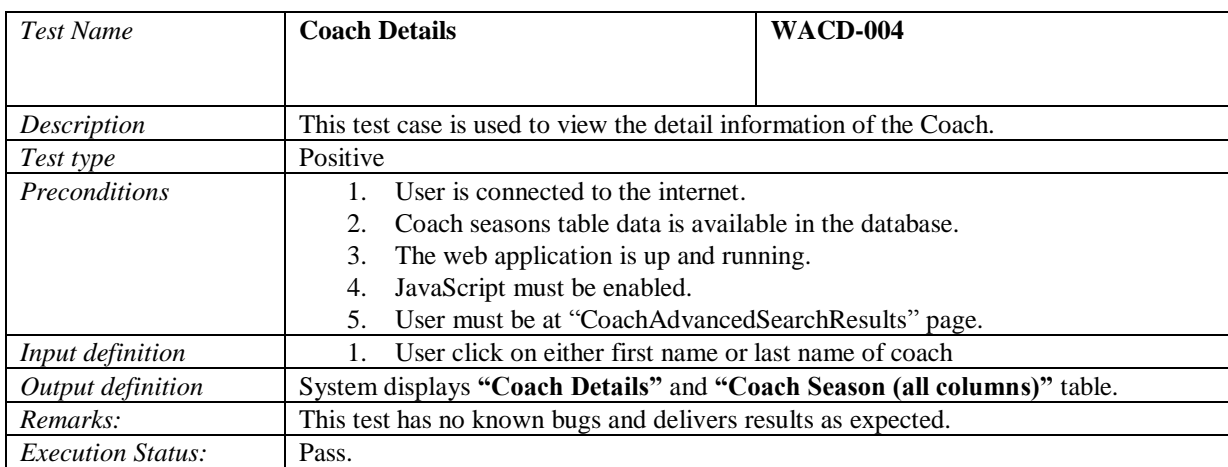

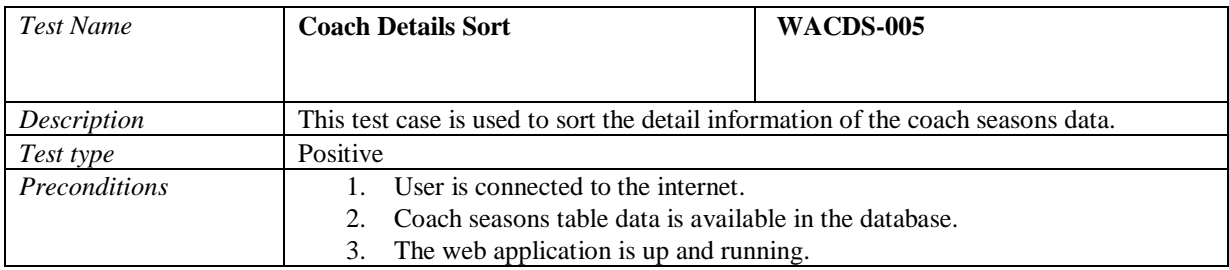

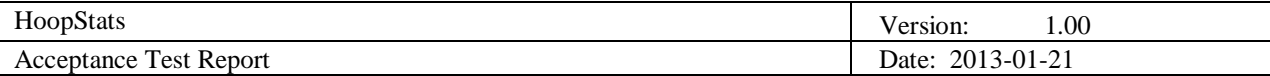

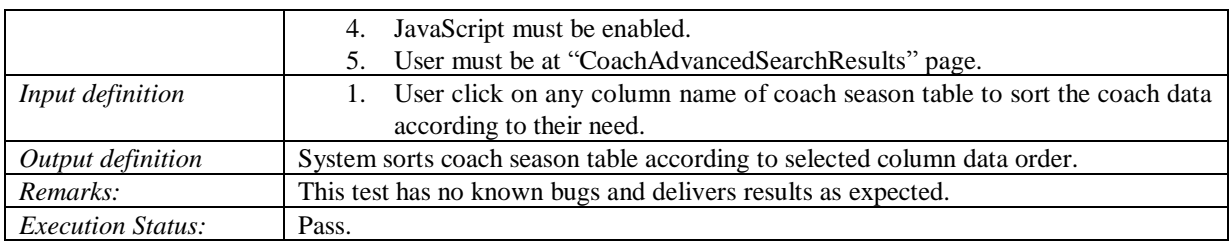

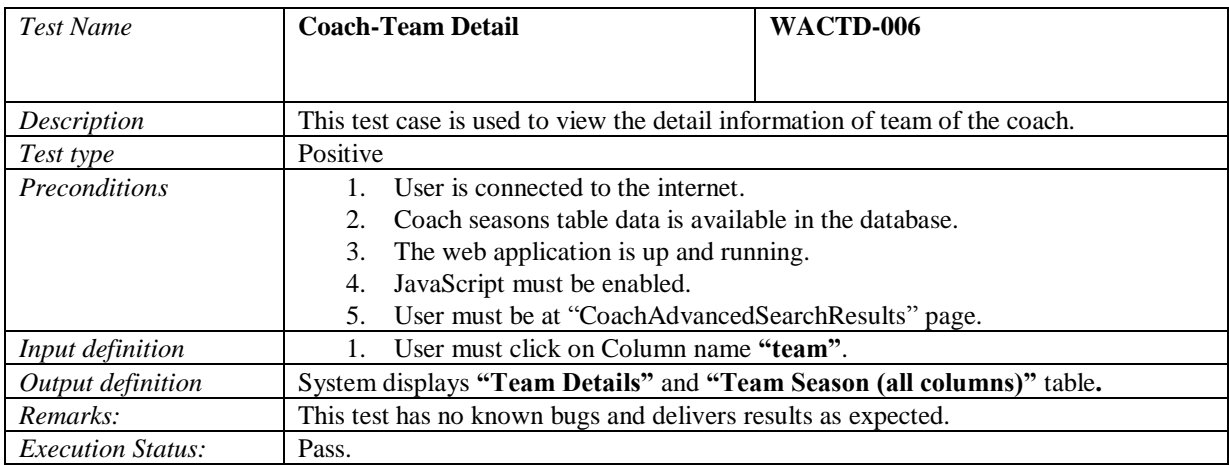

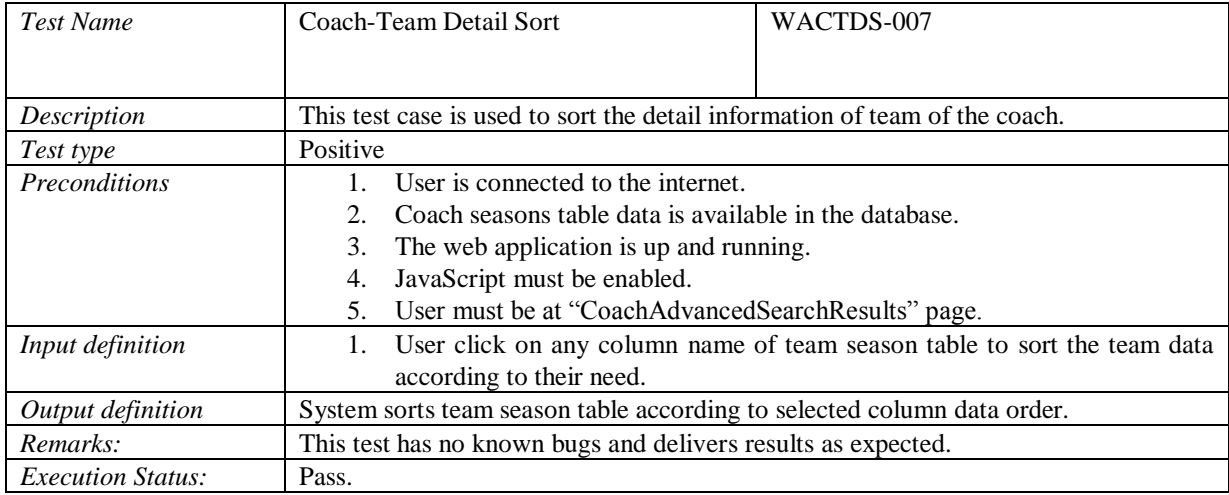

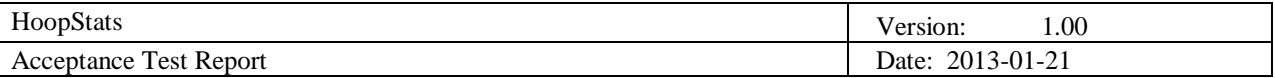

## *4.1.2 Test Group Android Application (AA)*

This section contains all test cases for the android application and the main functions.

## 4.1.2.1 Test Group Android Application Player Search (AAPS)

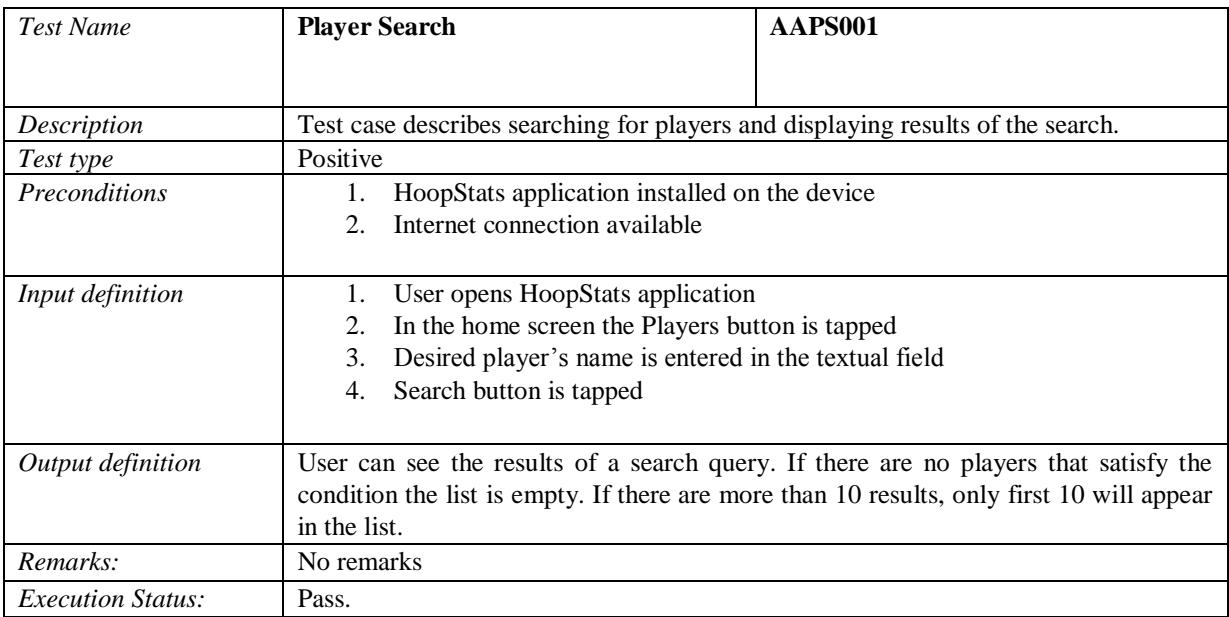

## 4.1.2.2 Test Group Android Application Player Details (AAPD)

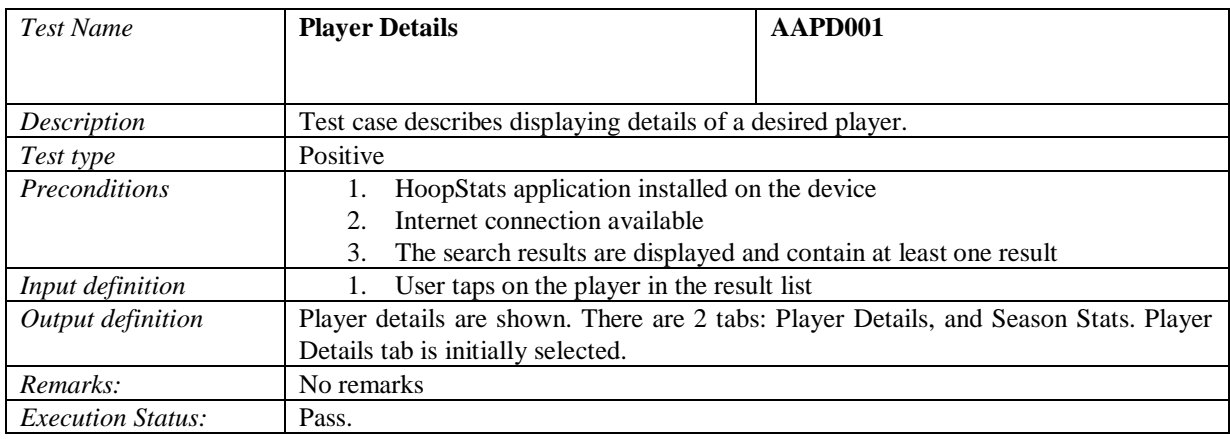

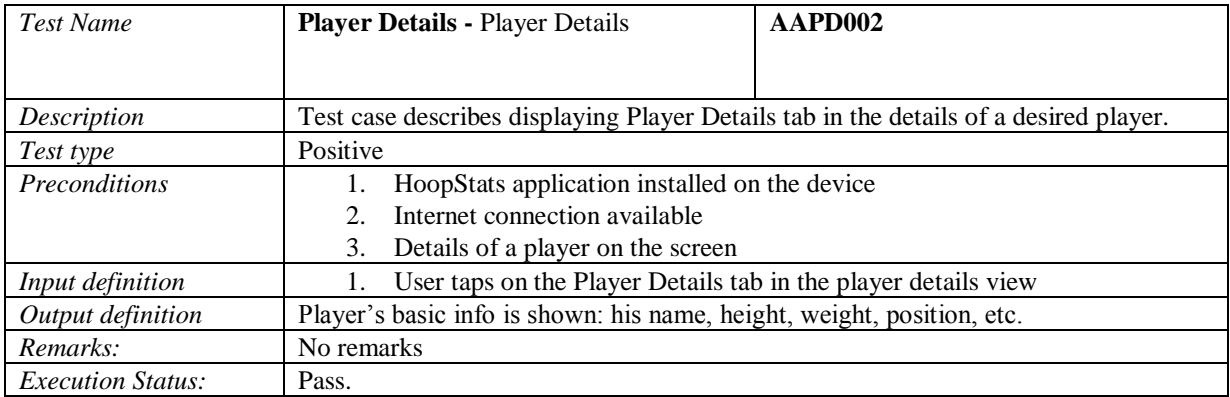

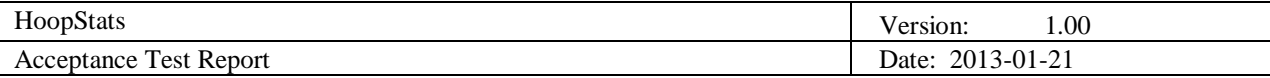

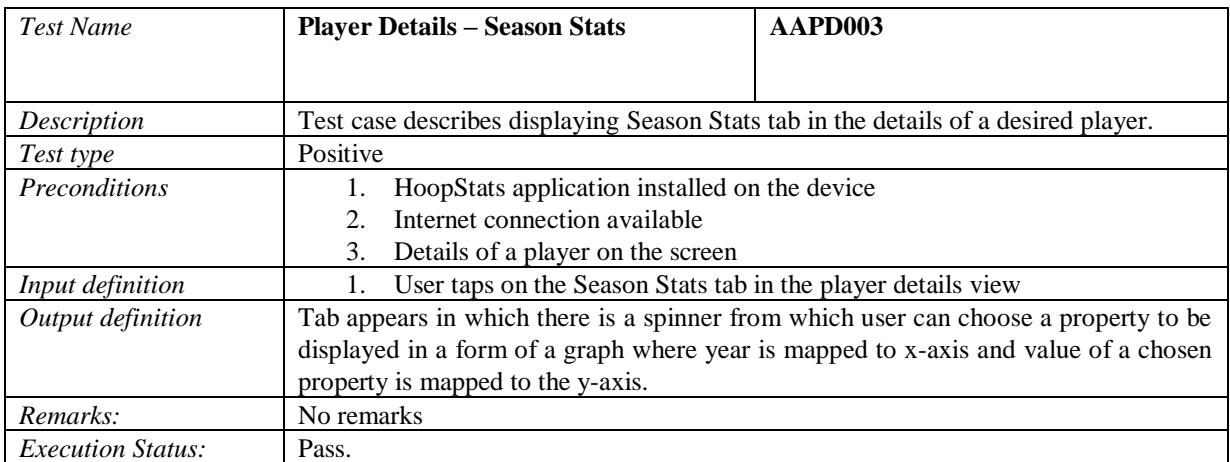

## 4.1.2.3 Test Group Android Application Coach Search (AACS)

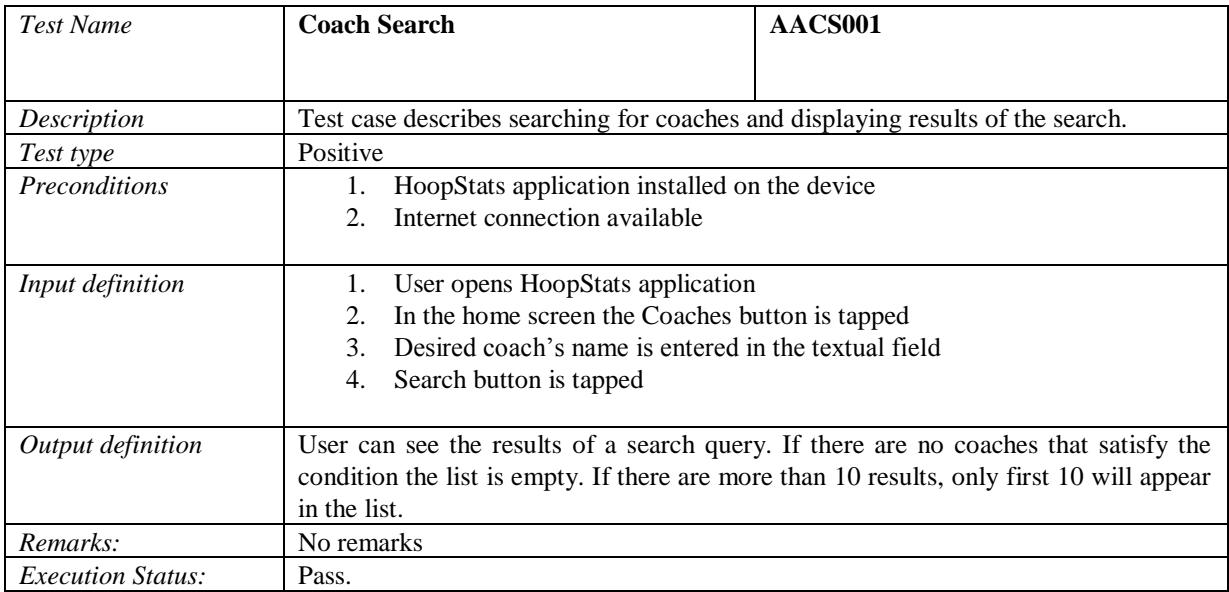

## 4.1.2.4 Test Group Android Application Coach Details (AACD)

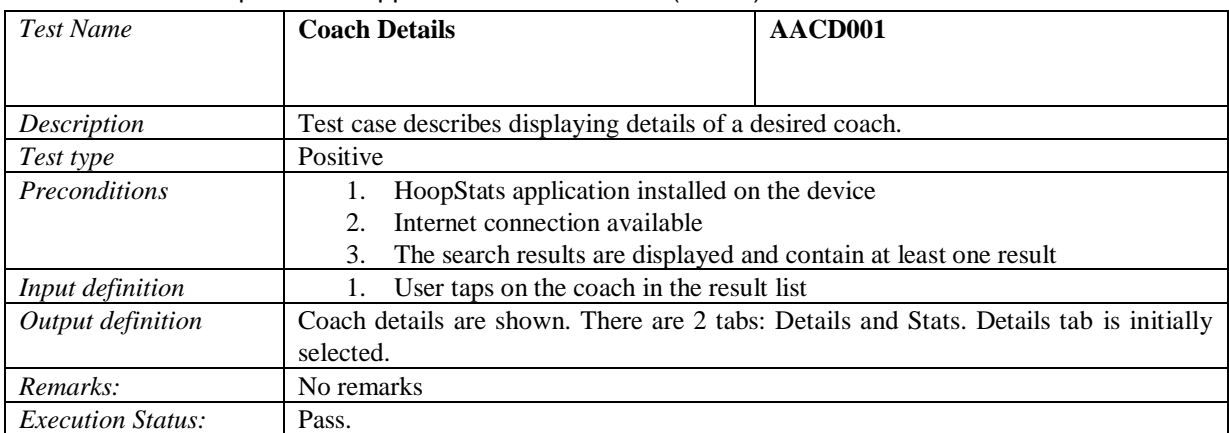

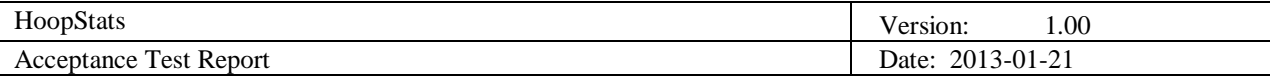

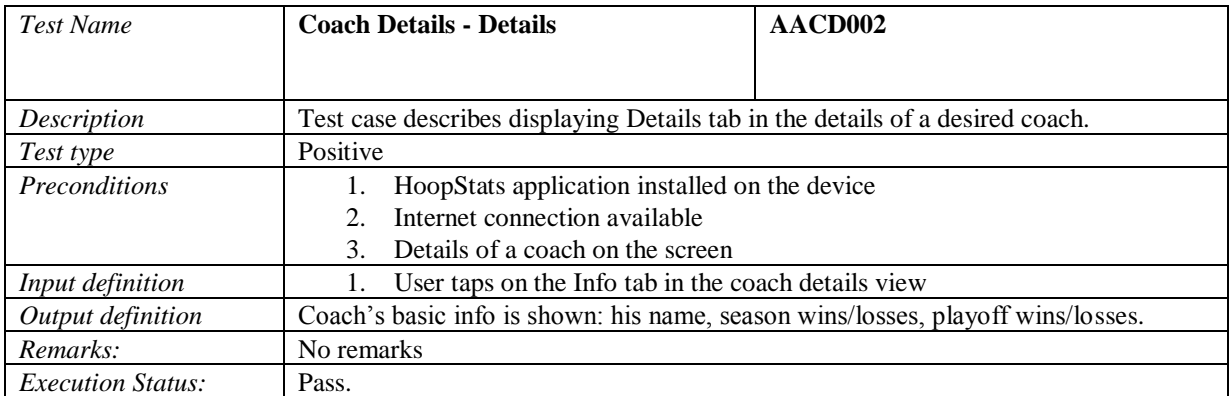

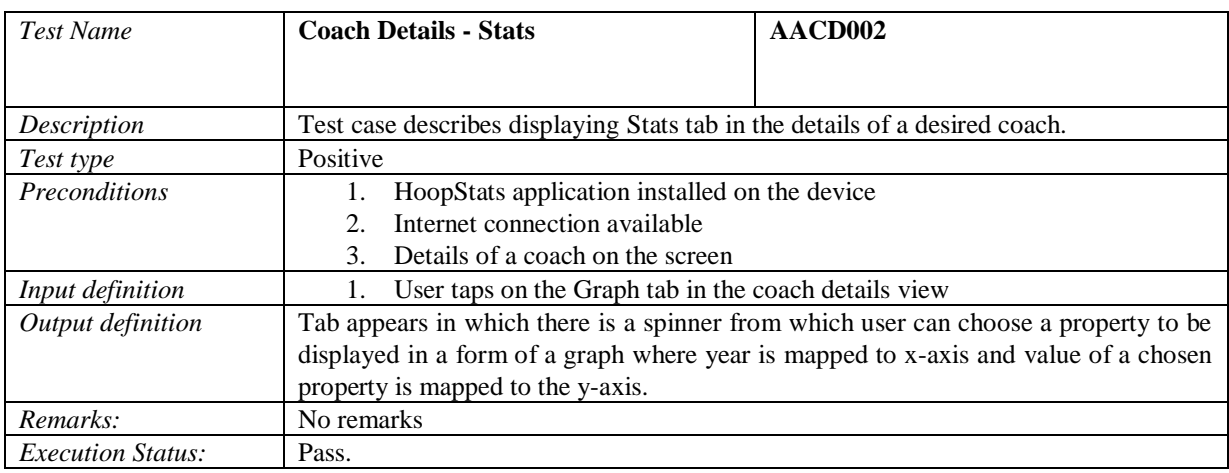

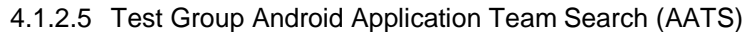

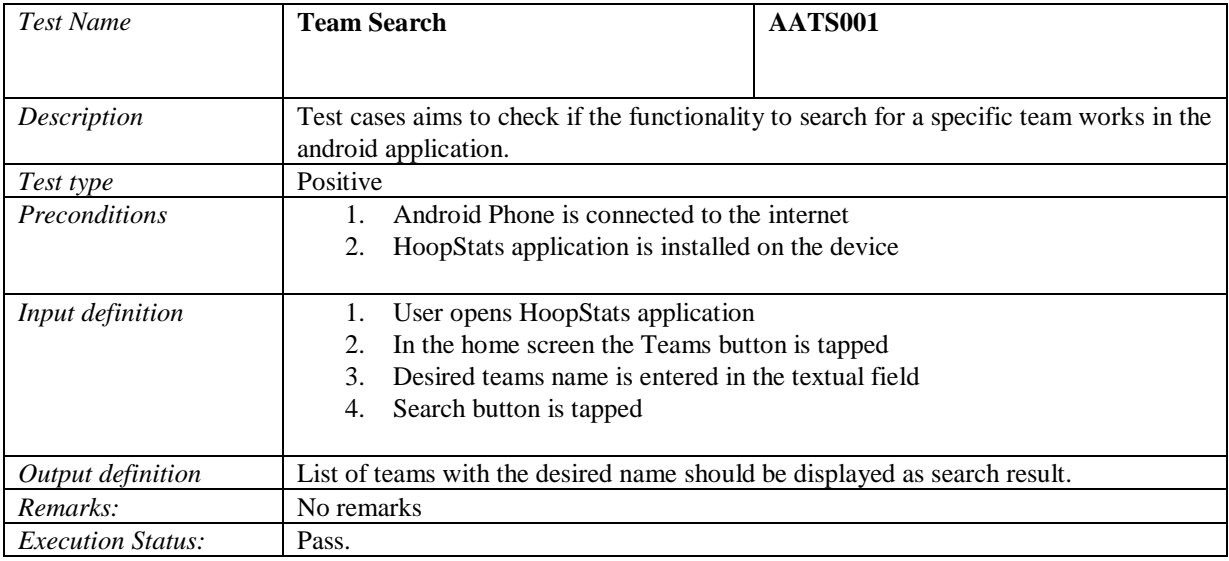

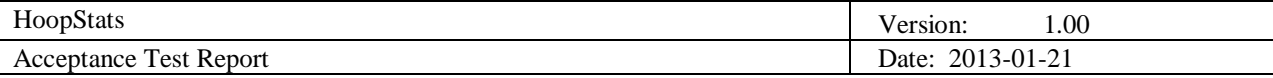

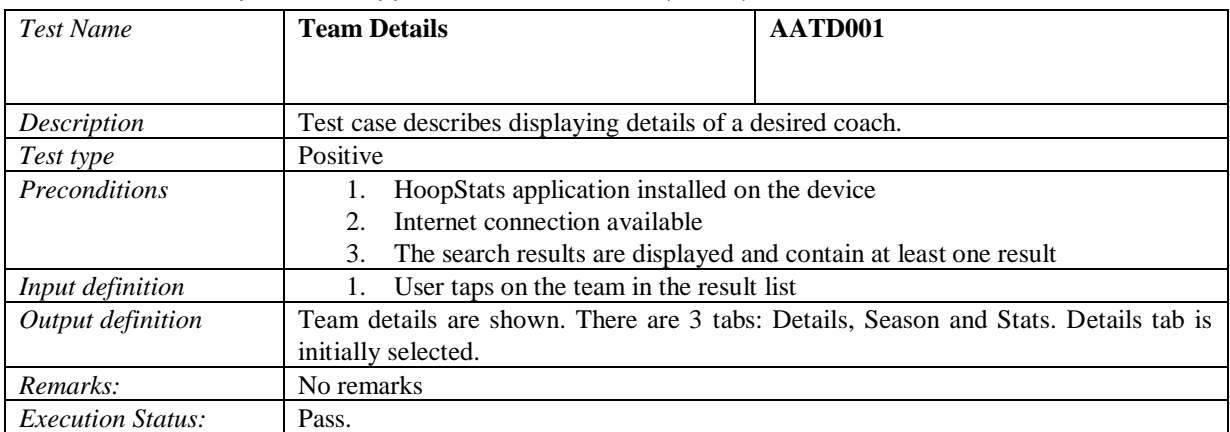

#### 4.1.2.6 Test Group Android Application Team Details (AATD)

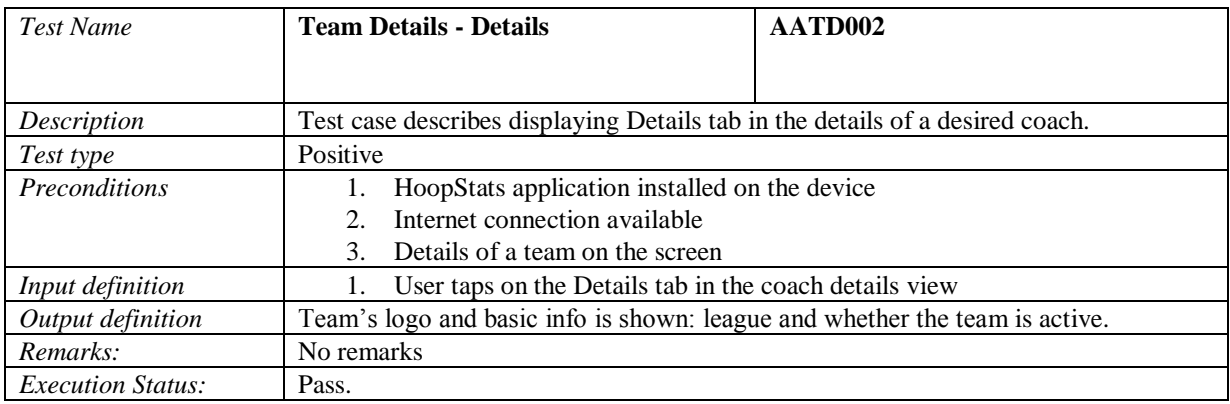

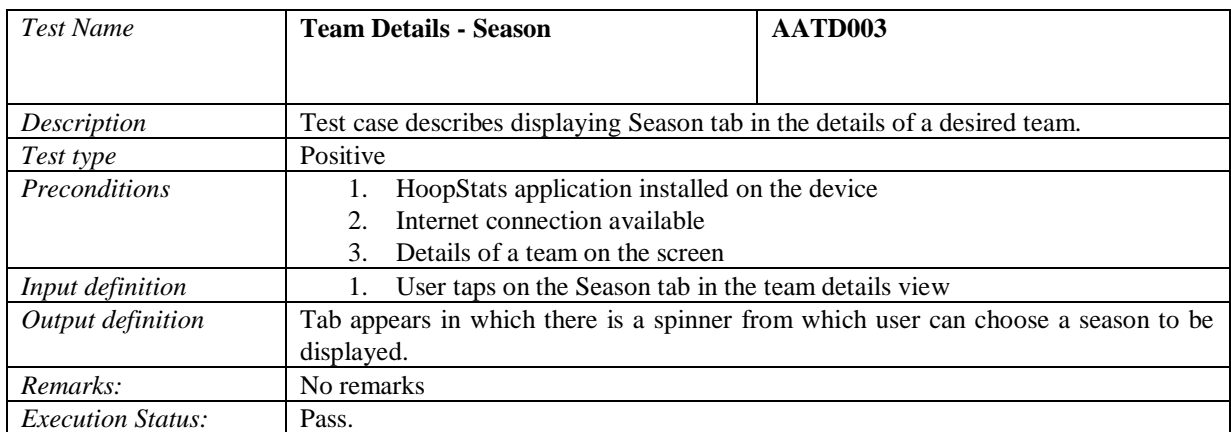

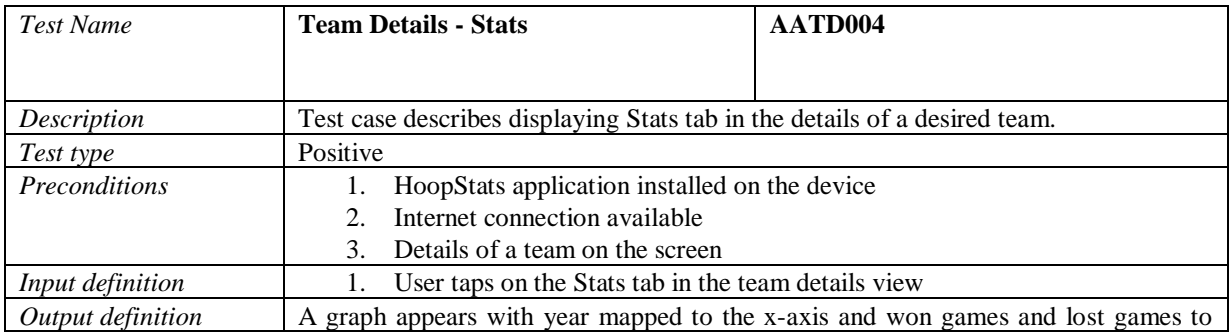

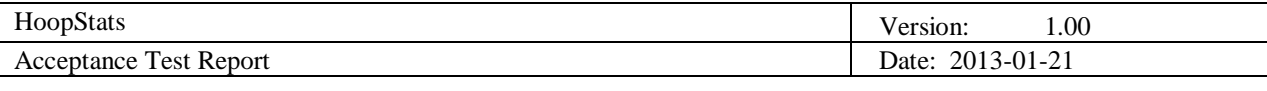

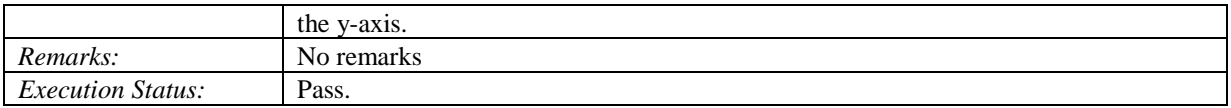

## 4.1.2.7 Test Group Android Application Advanced Search (AAAS)

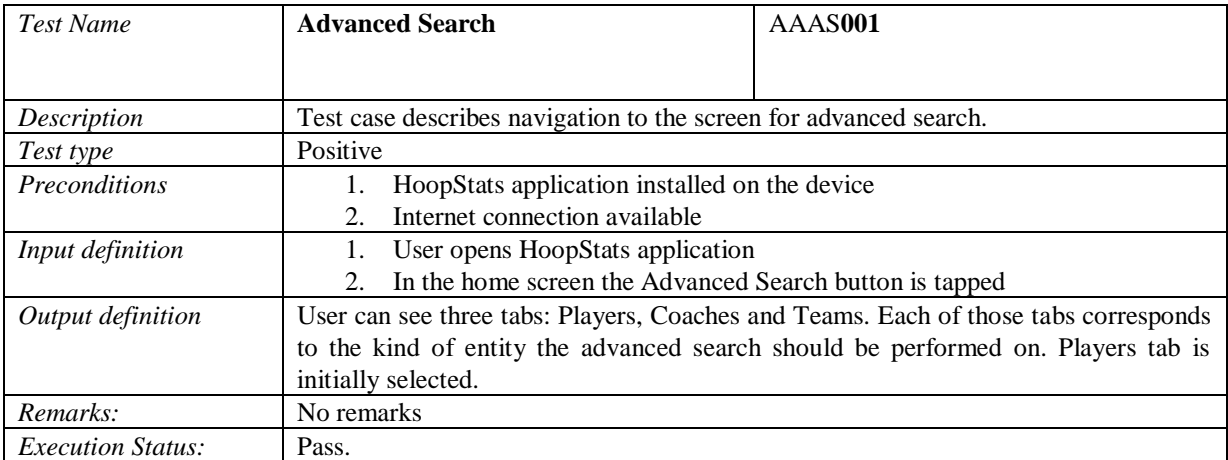

## 4.1.2.8 Test Group Android Application Players Advanced Search (AAPAS)

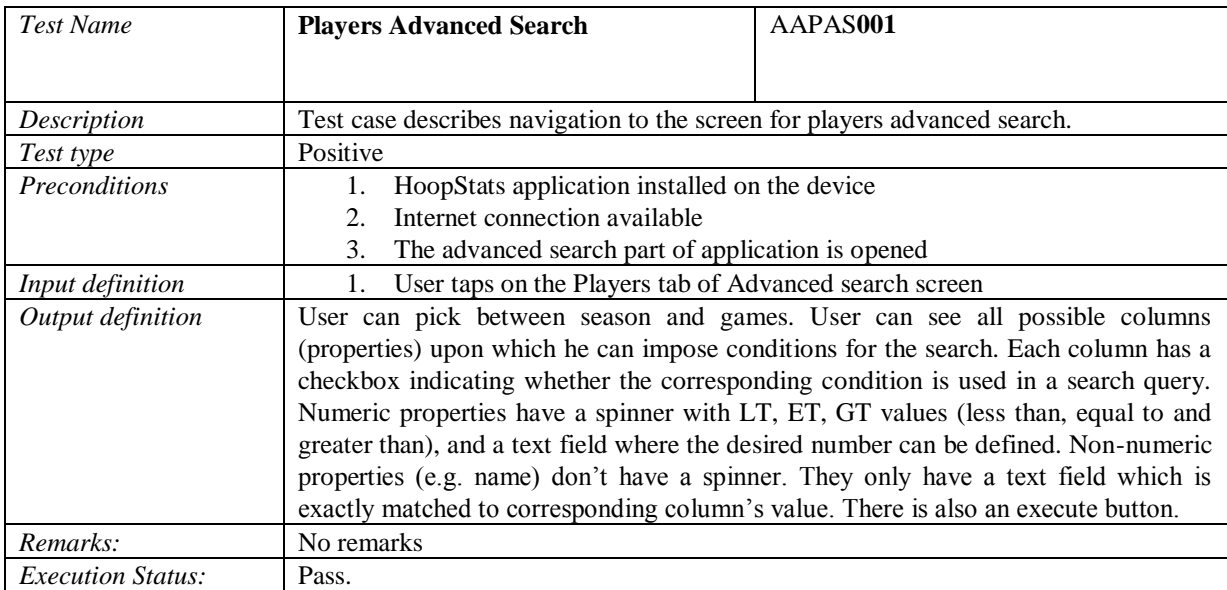

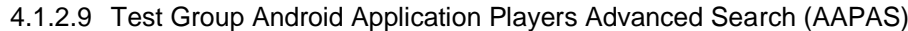

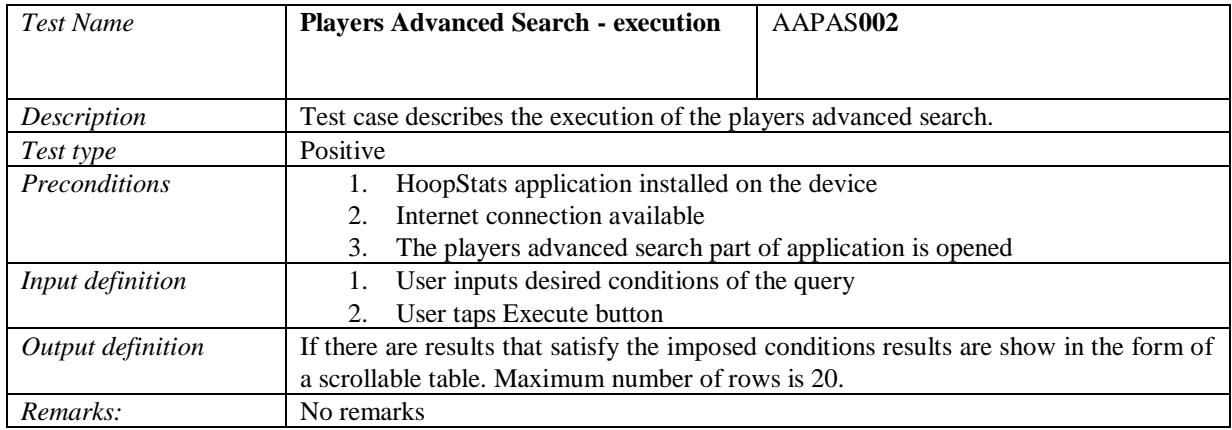

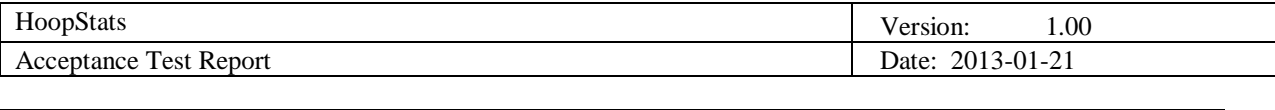

## *Execution Status:* Pass.

#### 4.1.2.10 Test Group Android Application Coaches Advanced Search (AACAS)

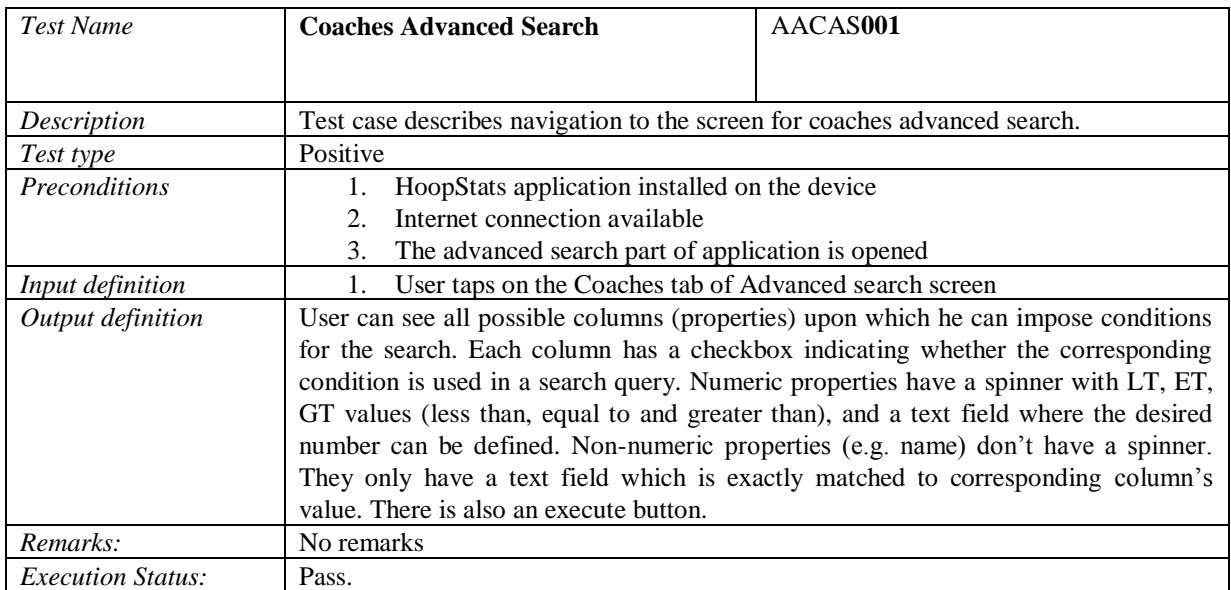

### 4.1.2.11 Test Group Android Application Coaches Advanced Search (AACAS)

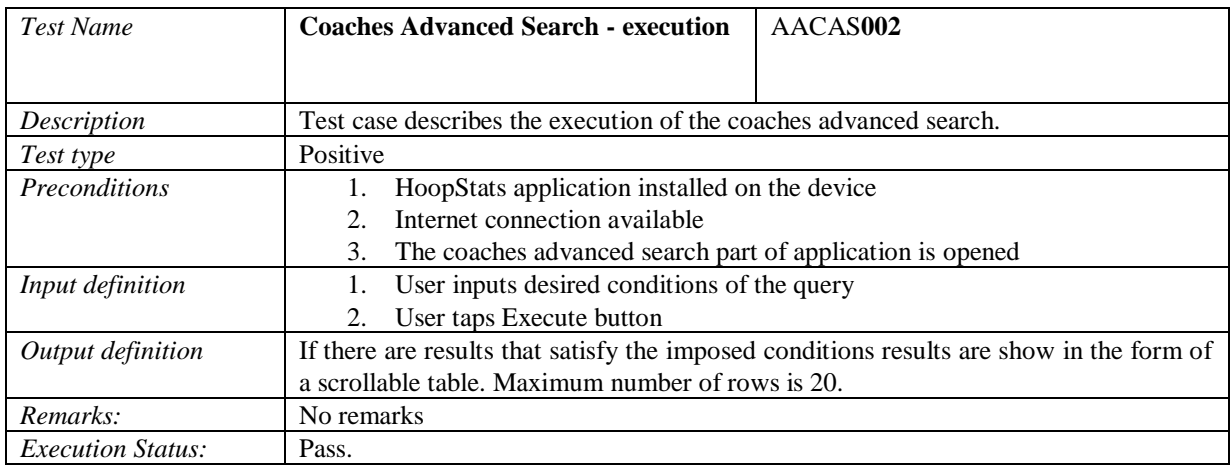

## 4.1.2.12 Test Group Android Application Teams Advanced Search (AATAS)

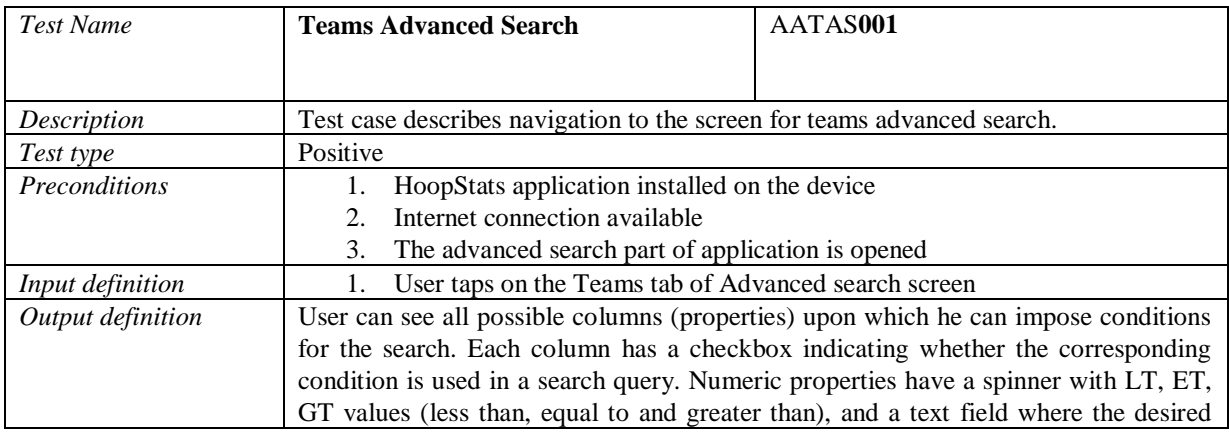

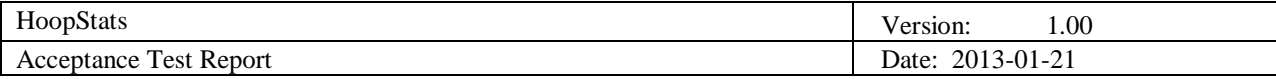

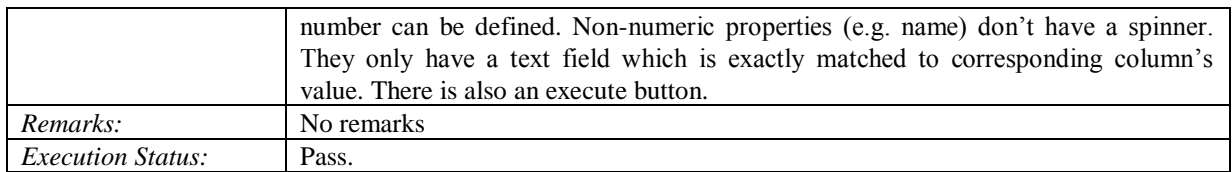

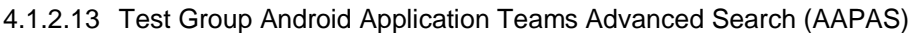

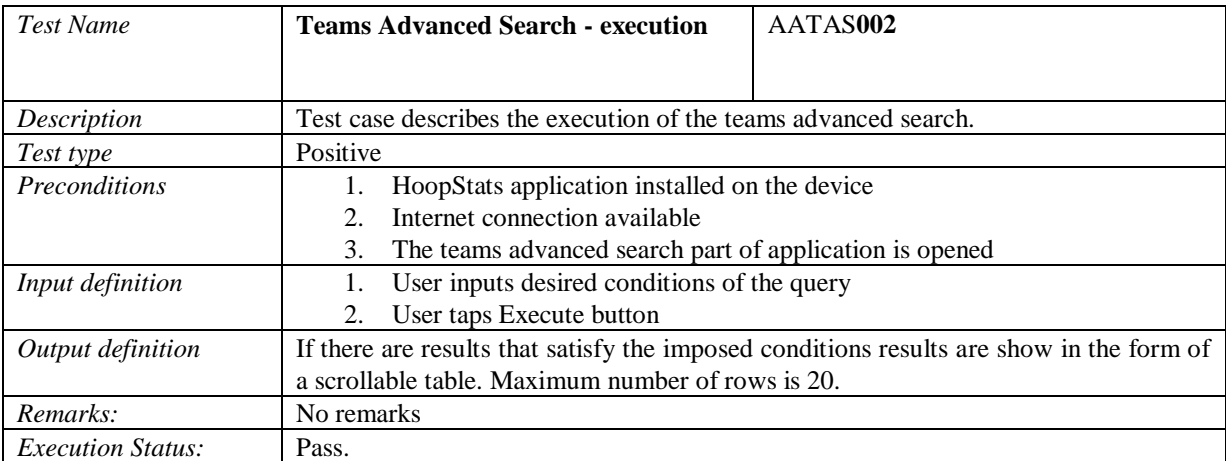

## **5. Approvals**

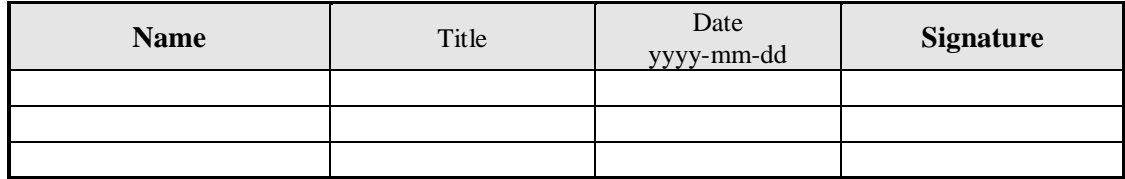